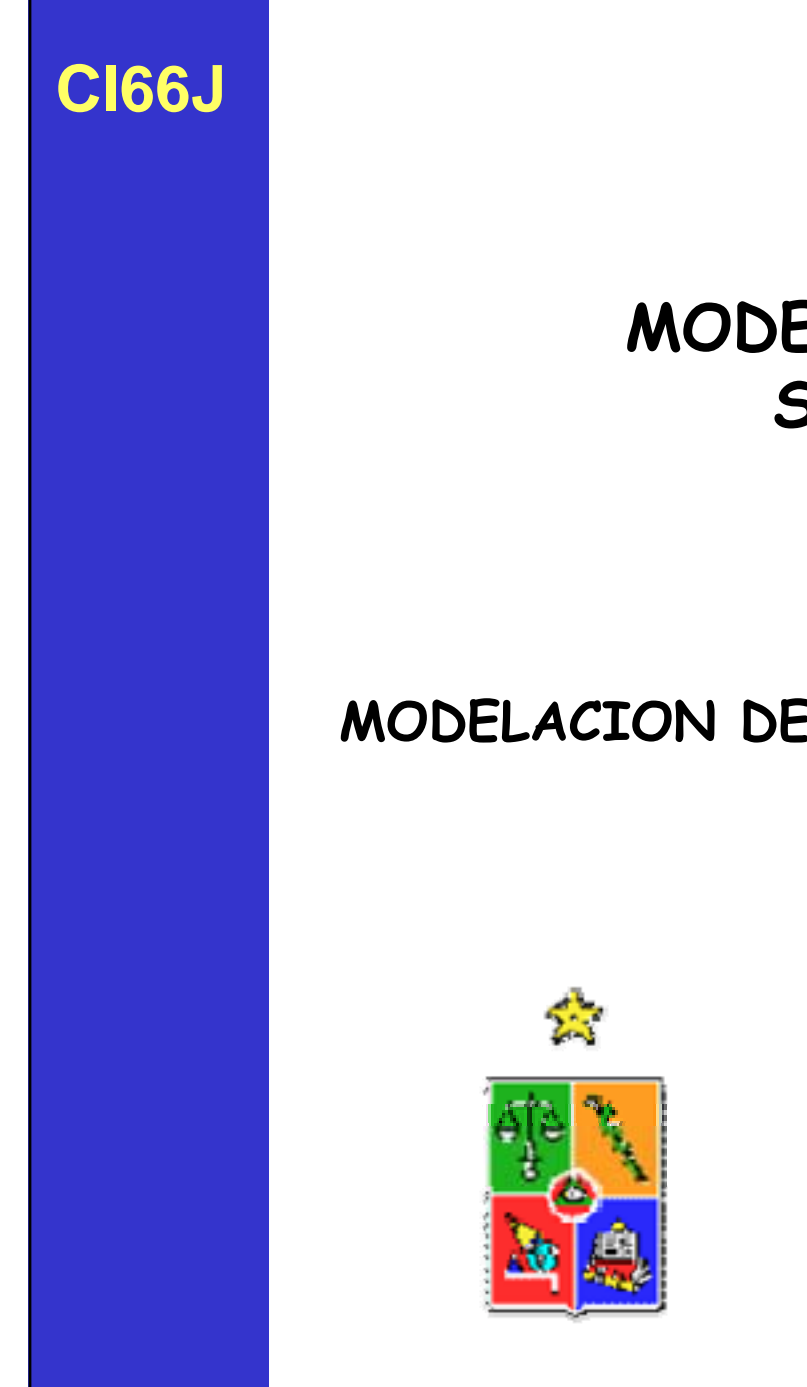

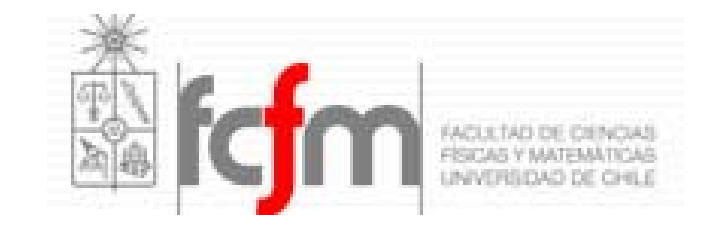

### **MODELACION DE FLUJO EN SISTEMAS SATURADOS**

## **CI66J/CI71T MODELACION DE AGUAS SUBTERRANEAS**

# • **ECUACION DE BALANCE**

- **REGIMEN PERMANENTE O TRANSIENTE**
- **CONDICIONES DE BORDE**
- **DF VERSUS EF**
- **EJEMPLOS DE SOFTWARE**
	- **MODFLOW**
	- –**Interactive Ground Water (IGW)**
	- **FEFLOW**
	- **FEMWATER**

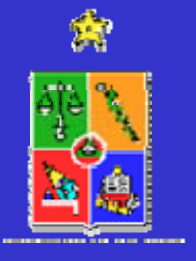

Consideremos un volumen de control rectangular con dimensiones  $\varDelta \mathsf{x},\;\varDelta \mathsf{y}$  y  $\varDelta \mathsf{z}$ , mientras que su centro de masa P se encuentra ubicado en las coordenadas (x,y,z).

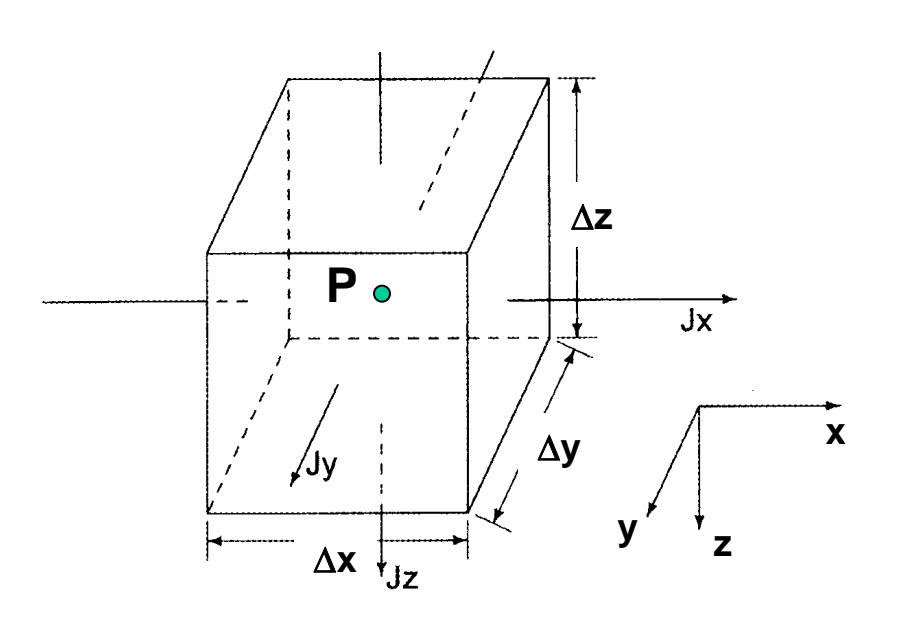

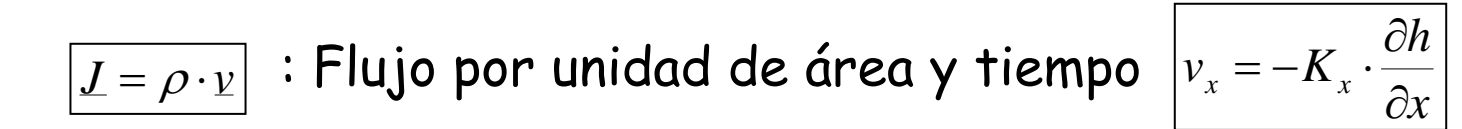

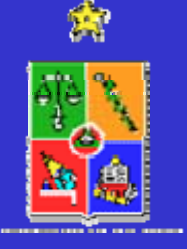

Supongamos que el vector <u>J</u> representa el flujo de masa (masa por unidad de área y tiempo) de agua con densidad <sup>ρ</sup> en el punto  $P(x,y,z)$ :

$$
L = \rho \cdot \nu
$$

donde es el vector de descarga específica o velocidad de Darcy.

El flujo neto de masa en la dirección x,  $\mathcal{G}_{\mathsf{x}}$ , se puede escribir como:

$$
G_{x} = \left(J_{x}|_{x=\frac{\Delta x}{2},y,z} - J_{x}|_{x=\frac{\Delta x}{2},y,z}\right) \cdot \Delta y \cdot \Delta z
$$

En forma similar, en las direcciones  ${\color{black} y} {\color{black} y}$   ${\color{black} z}$  podemos escribir:

$$
G_{y} = \left(J_{y}\Big|_{x,y-\frac{\Delta y}{2},z} - J_{y}\Big|_{x,y+\frac{\Delta y}{2},z}\right) \cdot \Delta x \cdot \Delta z
$$

$$
G_z = \left(J_z\big|_{x,y,z-\frac{\Delta z}{2}} - J_z\big|_{x,y,z+\frac{\Delta z}{2}}\right) \cdot \Delta x \cdot \Delta y
$$

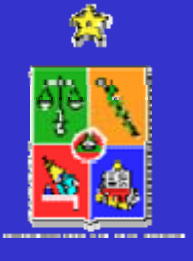

El flujo neto de masa dentro del área de control,  $\mathcal{G}_{\mathcal{T}^{\centerdot}}$  está dado por la suma de las cantidades anteriores:

$$
G_{T} = \left(J_{x}|_{x-\frac{\Delta x}{2},y,z} - J_{x}|_{x+\frac{\Delta x}{2},y,z}\right) \cdot \Delta y \cdot \Delta z + \left(J_{y}|_{x,y-\frac{\Delta y}{2},z} - J_{y}|_{x,y+\frac{\Delta y}{2},z}\right) \cdot \Delta x \cdot \Delta z + \left(J_{z}|_{x,y,z-\frac{\Delta z}{2}} - J_{z}|_{x,y,z+\frac{\Delta z}{2}}\right) \cdot \Delta x \cdot \Delta y
$$

La masa de fluido almacenada dentro del volumen de control está dada por la densidad del fluido, la porosidad del medio y las características geométricas de éste, i.e:

$$
M = \rho \cdot n \cdot \Delta x \cdot \Delta y \cdot \Delta z
$$

*x* · Δy · Δ*z* 

 $\frac{\partial M}{\partial z} = \Delta x \cdot \Delta y \cdot \Delta z \cdot \frac{\partial}{\partial z} (\rho$ 

 $\frac{M}{\partial t} = \Delta x \cdot \Delta y \cdot \Delta z \cdot \frac{\partial}{\partial t} (\rho \cdot$  $=\Delta x\cdot \Delta y\cdot \Delta z\cdot \frac{\partial}{\partial y}$ 

*t*

∂

Dado que las dimensiones del volumen de control se mantienen fijas en el tiempo, la tasa temporal de cambio de la masa almacenada dentro de éste es:

 $(\rho \cdot n)$ 

*t*

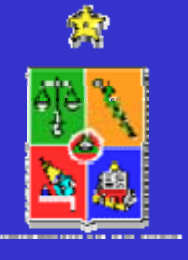

Una forma alternativa de expresar la tasa de variación temporal de la masa almacenada dentro del volumen de control puede ser derivada a partir de la definición del almacenamiento específico,

$$
S_{s} = \frac{\Delta V_{w}}{V_{T} \cdot \Delta h}
$$
 
$$
\Delta V_{w} = S_{s} \cdot V_{T} \cdot \Delta h
$$

donde  $\varDelta V_{_{\mathit{W}}}$  es el cambio en el volumen de agua liberado por un volumen de acuífero V<sub>T</sub> cuando la carga hidráulica cambia en un *Ah*.

De esta forma, la tasa de variación temporal de la masa almacenada dentro del volumen de control  $\varDelta$   $\!\!\times\!\!\varDelta$   $\!\!\not\! \varphi\!\!\!\!\varDelta$   $\!\!\! z$ , suponiendo que el fluido no experimenta variación de densidad, es igual a:

$$
\frac{\partial M}{\partial t} = \rho \cdot S_s \cdot \Delta x \cdot \Delta y \cdot \Delta z \cdot \frac{\partial h}{\partial t}
$$

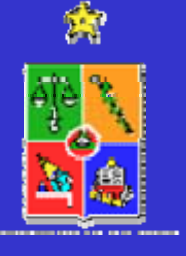

 $S_{S}$ .

**CI66J**

Considerando la conservación de masa podemos igualar las expresiones anteriores:

$$
\boxed{G_{_T}=\frac{\partial M}{\partial t}}
$$

para obtener:

$$
\frac{1}{\Delta x}\cdot\left(J_x\big|_{x+\frac{\Delta x}{2},y,z}-J_x\big|_{x-\frac{\Delta x}{2},y,z}\right)-\frac{1}{\Delta y}\cdot\left(J_y\big|_{x,y+\frac{\Delta y}{2},z}-J_y\big|_{x,y-\frac{\Delta y}{2},z}\right)-\frac{1}{\Delta z}\cdot\left(J_z\big|_{x,y,z+\frac{\Delta z}{2}}-J_z\big|_{x,y,z-\frac{\Delta z}{2}}\right)=\rho\cdot S_s\cdot\frac{\partial h}{\partial t}
$$

Si tomamos el límite de la ecuación anterior cuando el tamaño del volumen de control se reduce, es decir,  $\varDelta$  x→0,  $\varDelta$  y→0, y  $\varDelta$  z→0 podemos recordar la definición de una derivada parcial para escribir:

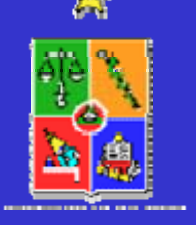

$$
\lim_{\Delta x \to 0} \frac{J_x|_{x + \frac{\Delta x}{2}, y, z} - J_x|_{x - \frac{\Delta x}{2}, y, z}}{\Delta x} = \frac{\partial}{\partial x} J_x
$$

De esta manera, al reemplazar la definición de una derivada parcial en la ecuación anterior se obtiene:

$$
-\left(\frac{\partial J_x}{\partial x} + \frac{\partial J_y}{\partial y} + \frac{\partial J_z}{\partial z}\right) = \rho \cdot S_s \cdot \frac{\partial h}{\partial t}
$$

lo que puede ser escrito en forma reducida como:

$$
-\nabla \bullet \underline{J} = \rho \cdot S_s \cdot \frac{\partial h}{\partial t}
$$

$$
L = \rho \cdot \nu
$$

Pero, dado que la variación de densidad del fluido es prácticamente nula:

$$
-\nabla \bullet \underline{v} = S_s \cdot \frac{\partial h}{\partial t}
$$

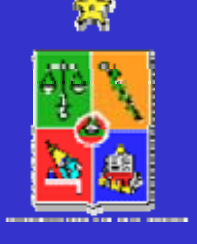

Utilizando la ley de Darcy podemos desarrollar la ecuación anterior. Si suponemos que el medio poroso es heterogéneo y anisotrópico, y que el sistema de coordenadas x, y, z está alineado con las direcciones principales de anisotropía:

$$
\boxed{v_x = -K_x \cdot \frac{\partial h}{\partial x}} \qquad \boxed{v_y = -K_y \cdot \frac{\partial h}{\partial y}} \qquad \boxed{v_z = -K_z \cdot \frac{\partial h}{\partial z}}
$$

Substituyendo la ley de Darcy en la ecuación básica de continuidad:

$$
\frac{\partial}{\partial x}\left(K_x \cdot \frac{\partial h}{\partial x}\right) + \frac{\partial}{\partial y}\left(K_y \cdot \frac{\partial h}{\partial y}\right) + \frac{\partial}{\partial z}\left(K_z \cdot \frac{\partial h}{\partial z}\right) = S_s \cdot \frac{\partial h}{\partial t}
$$

Esta ecuación se puede resolver para h(x,y,z,t) por medio de diferentes programas:

**MODFLOW - FEFLOW - ASMWIN - FEMWATER**

# • **ECUACION DE BALANCE**

- **REGIMEN PERMANENTE O TRANSIENTE**
- **CONDICIONES DE BORDE**
- **DF VERSUS EF**
- **EJEMPLOS DE SOFTWARE**
	- **MODFLOW**
	- –**Interactive Ground Water (IGW)**
	- **FEFLOW**
	- **FEMWATER**

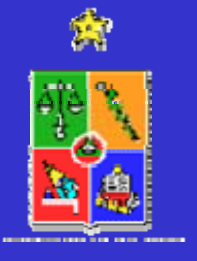

Anteriormente desarrollamos una ecuación diferencial que describe el flujo de agua subterránea al interior de un acuífero, y su efecto sobre los niveles de energía o piezométricos:

$$
\frac{\partial}{\partial x}\left(K_x \cdot \frac{\partial h}{\partial x}\right) + \frac{\partial}{\partial y}\left(K_y \cdot \frac{\partial h}{\partial y}\right) + \frac{\partial}{\partial z}\left(K_z \cdot \frac{\partial h}{\partial z}\right) = S_s \cdot \frac{\partial h}{\partial t}
$$

Esta ecuación requiere la incorporación de dos condiciones de borde y una condición inicial para ser completamente resuelta.

Una posible simplificación de este enfoque corresponde a la condición de régimen permanente, en la cual se supone que el sistema alcanza un equilibrio y los niveles de energía se estabilizan.

$$
\frac{\partial}{\partial x}\left(K_x \cdot \frac{\partial h}{\partial x}\right) + \frac{\partial}{\partial y}\left(K_y \cdot \frac{\partial h}{\partial y}\right) + \frac{\partial}{\partial z}\left(K_z \cdot \frac{\partial h}{\partial z}\right) = 0
$$

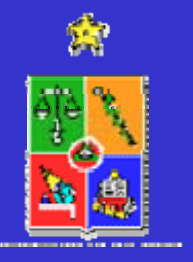

**CI66J**

# • **ECUACION DE BALANCE**

- **REGIMEN PERMANENTE O TRANSIENTE**
- **CONDICIONES DE BORDE**
- **DF VERSUS EF**
- **EJEMPLOS DE SOFTWARE**
	- **MODFLOW**
	- –**Interactive Ground Water (IGW)**
	- **FEFLOW**
	- **FEMWATER**

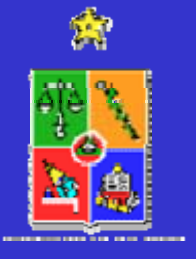

### **DIRICHLET**

Condición de borde de primer tipo. Corresponde al valor de la variable de estado que es conocida en algún sector de la zona modelada. Esto se traduce como nudos de la malla con información conocida.

$$
h(x = x_0) = h_0
$$

$$
h_i = h_0
$$

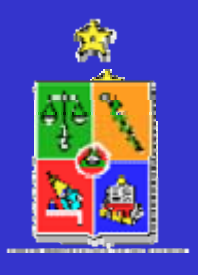

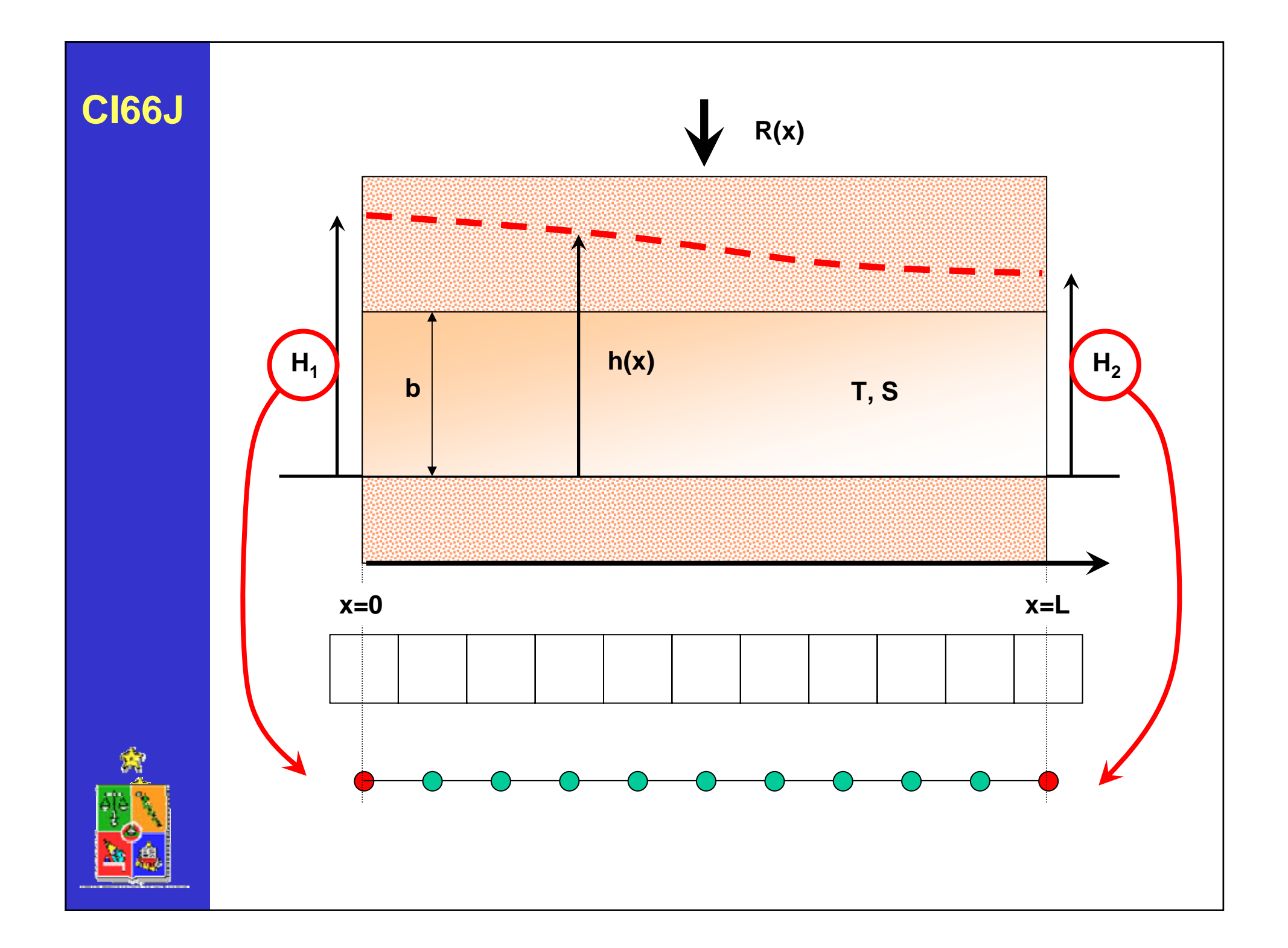

### **NEUMANN**

Condición de borde de segundo tipo. Corresponde al valor de la derivada de la variable de estado que es conocida en algún sector de la zona modelada. Esto se traduce como nudos de la malla con información conocida.

$$
q_0 = -T \cdot \frac{dh}{dx}(x = x_0)
$$

$$
\frac{dh}{dx}(x = x_0) = -\frac{q_0}{T} = \frac{h_1 - h_2}{\Delta x}
$$

$$
h_i = h_{i+1} - \frac{q_0}{T} \cdot \Delta x
$$

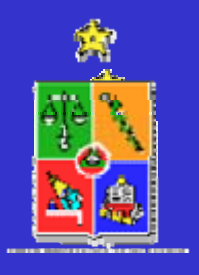

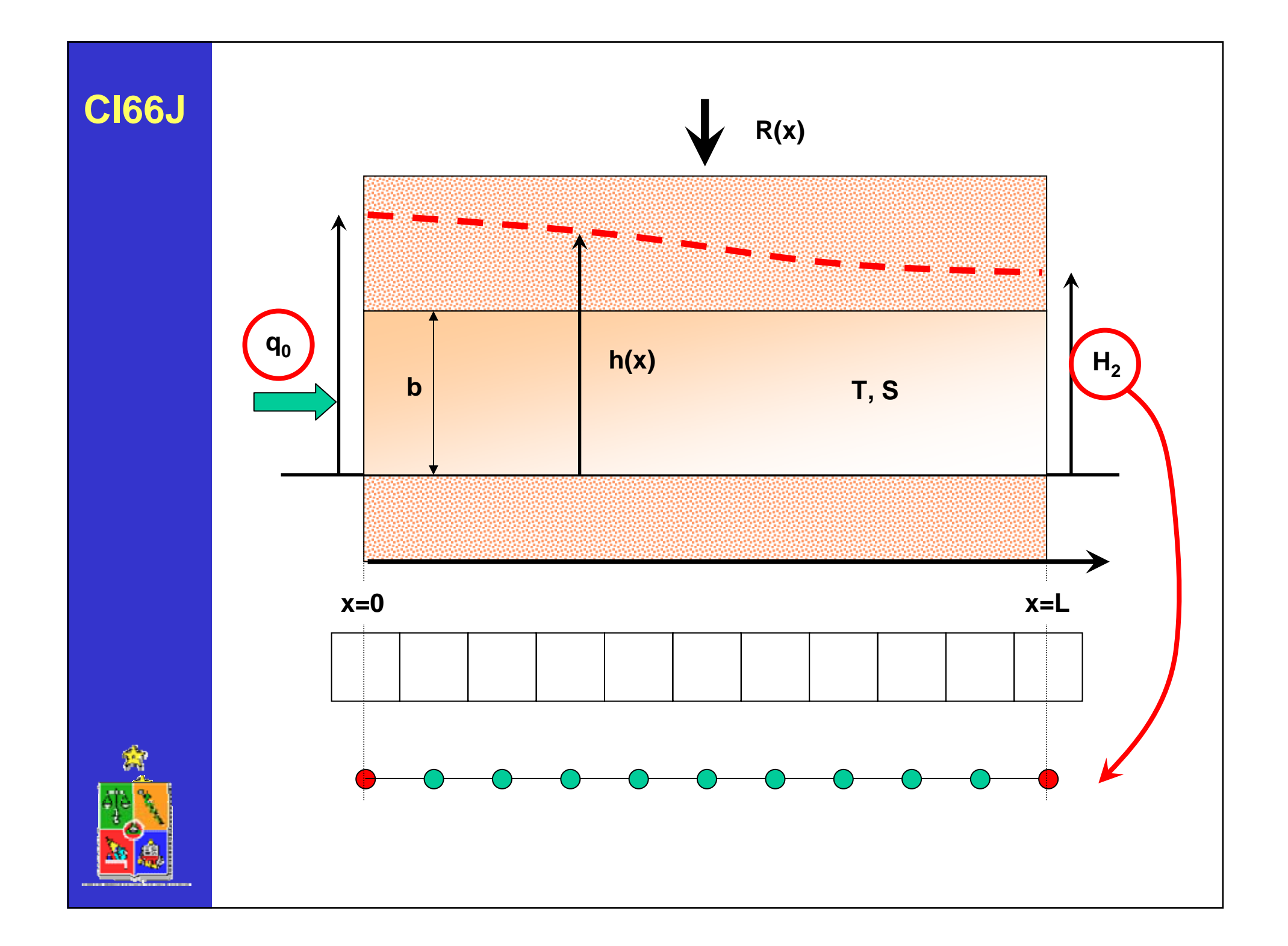

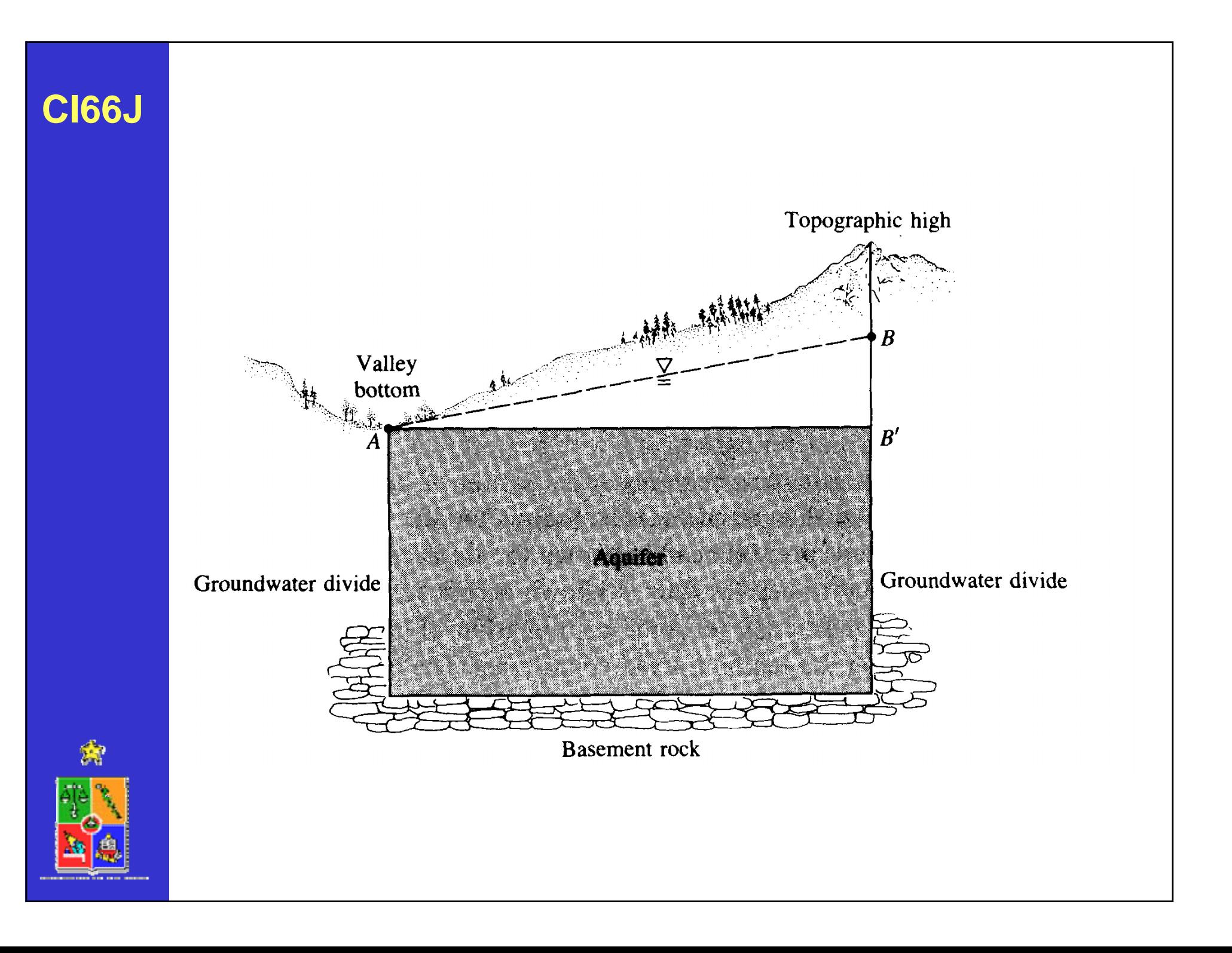

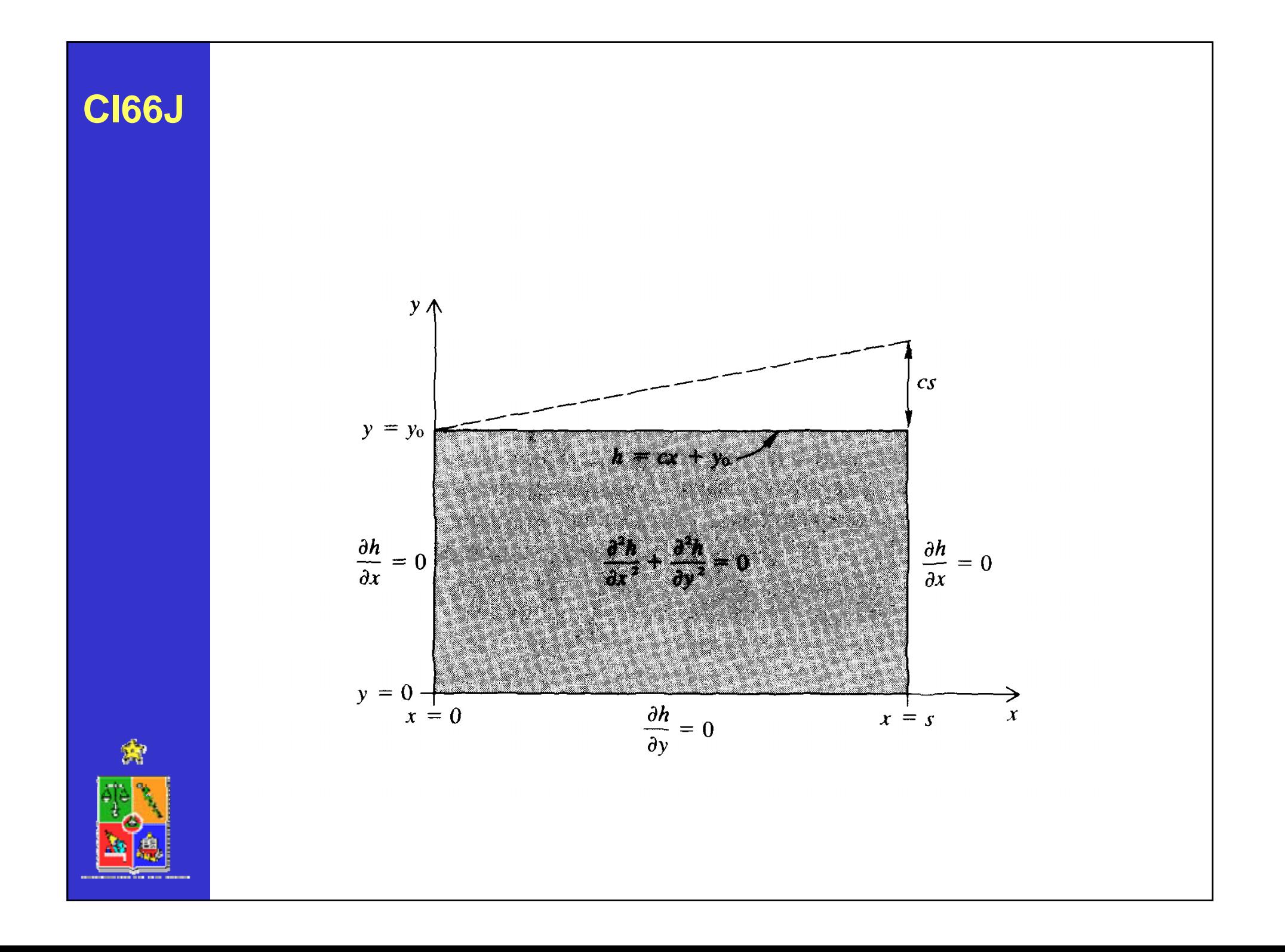

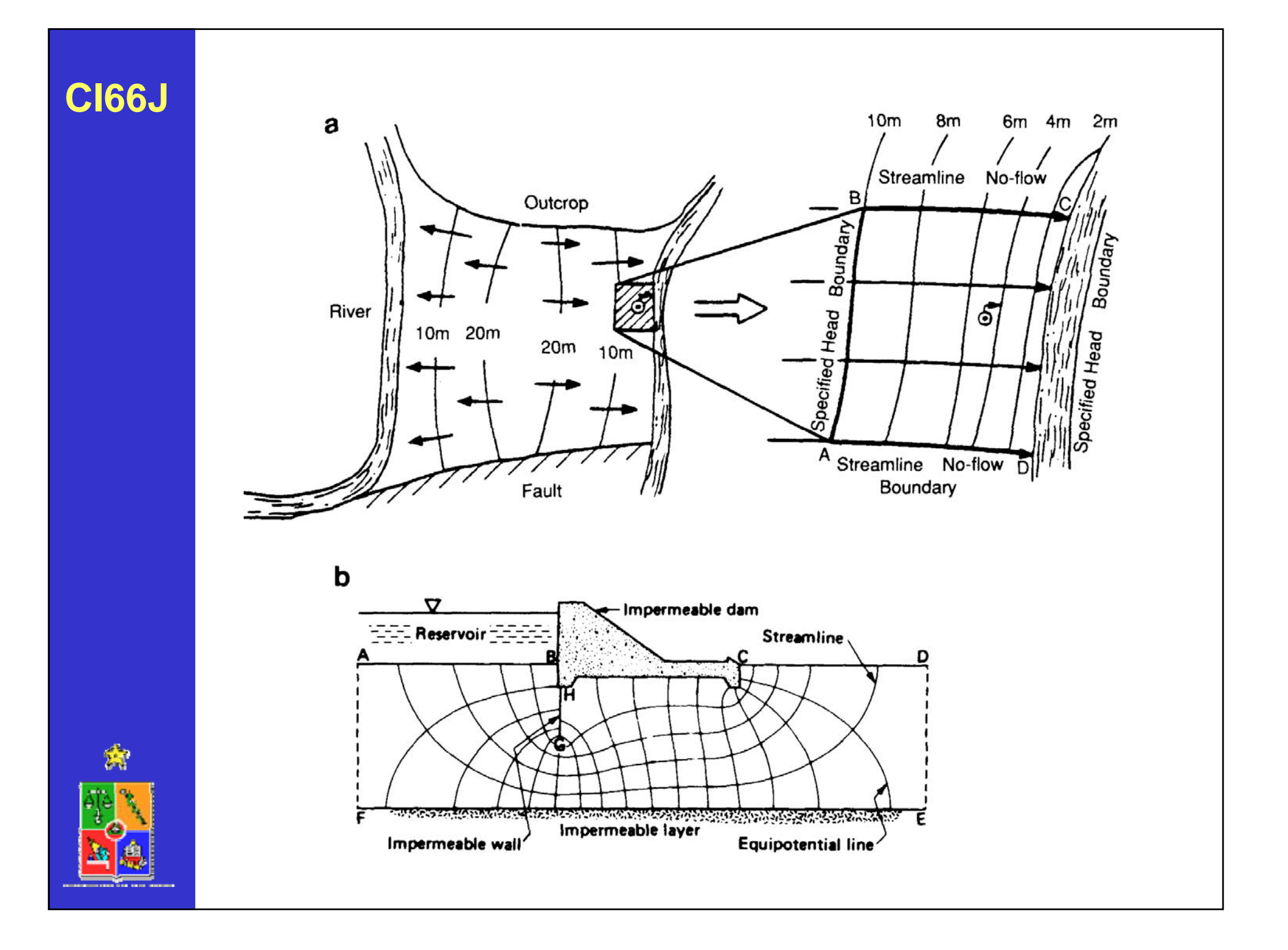

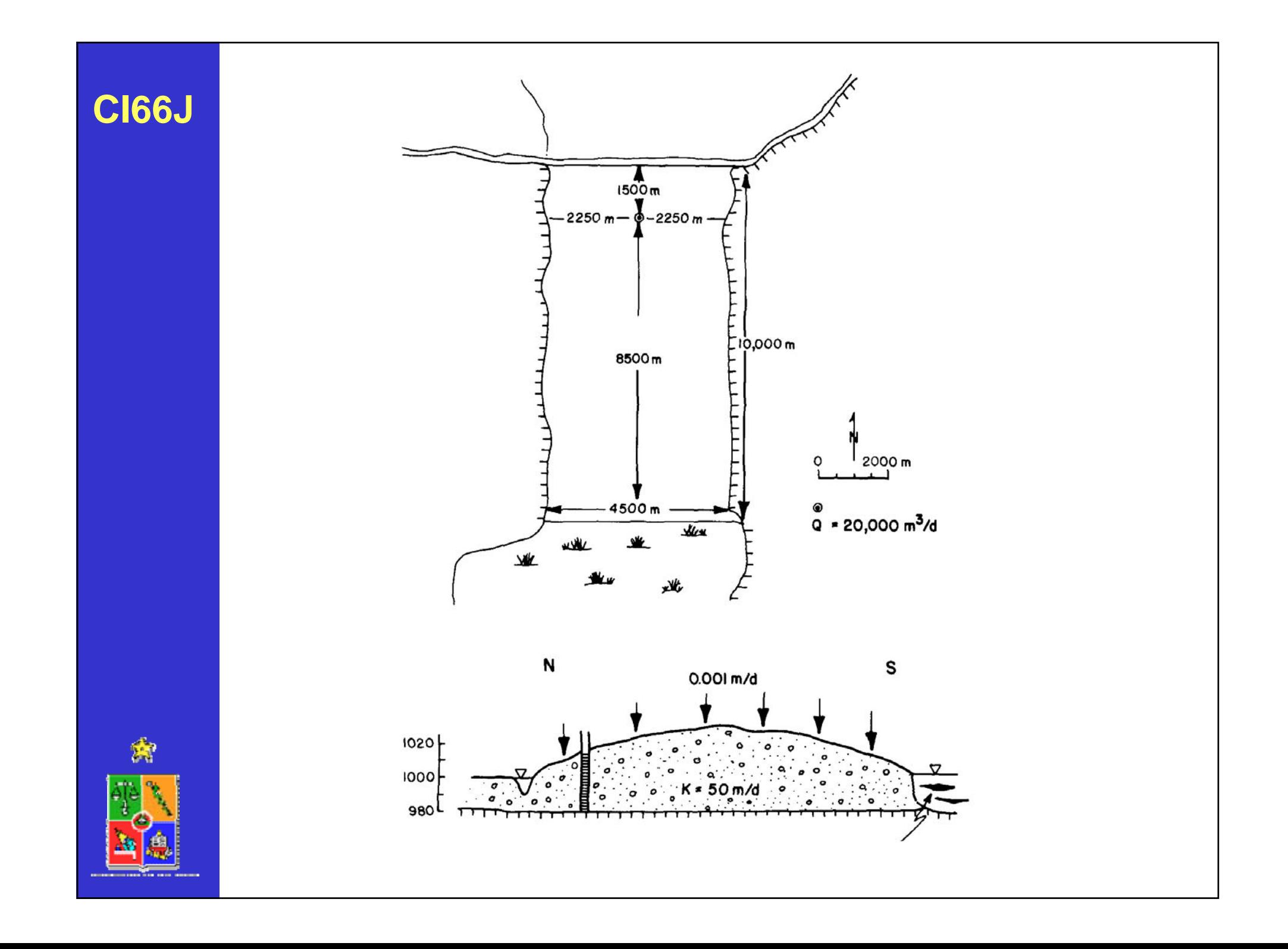

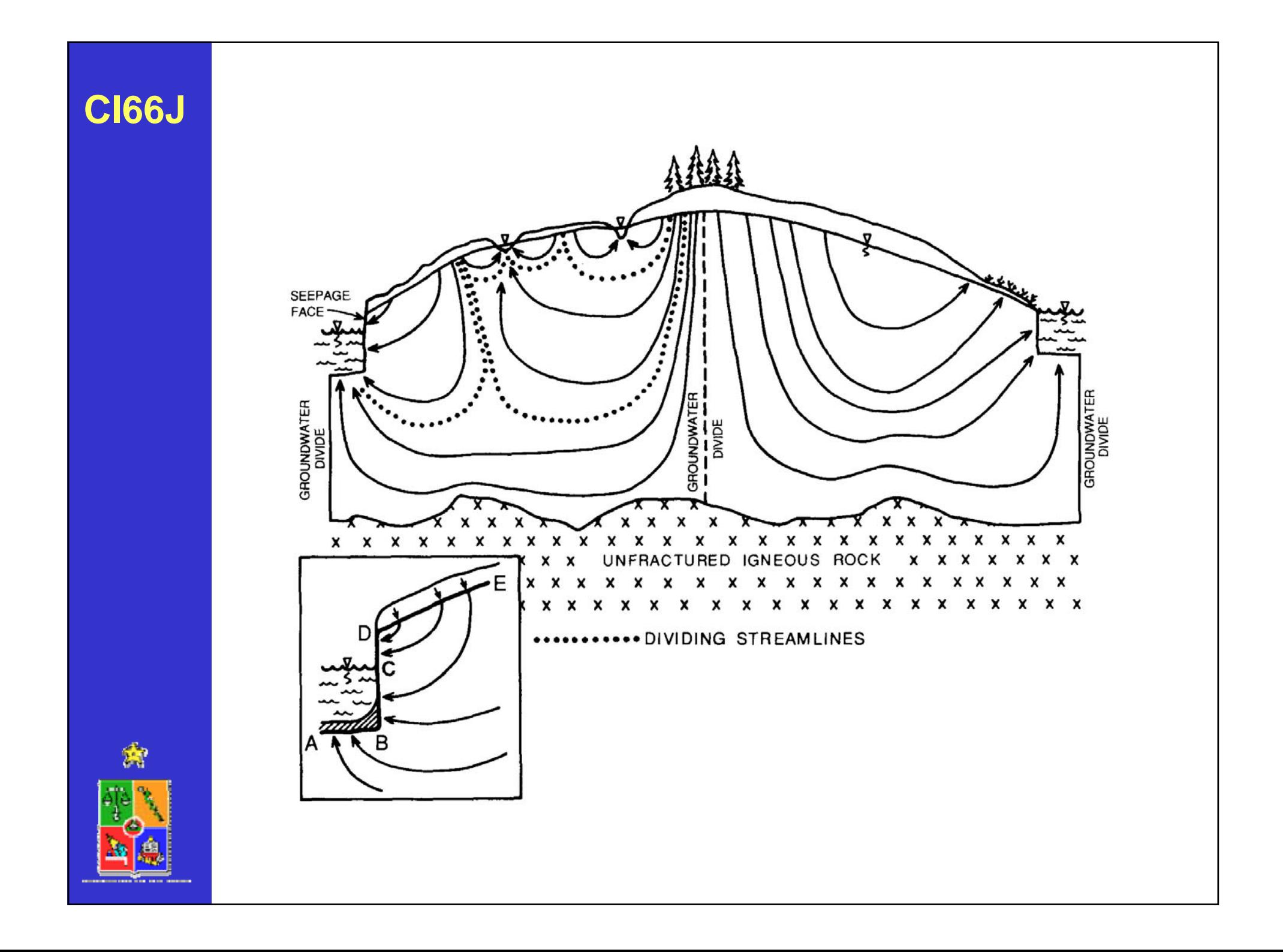

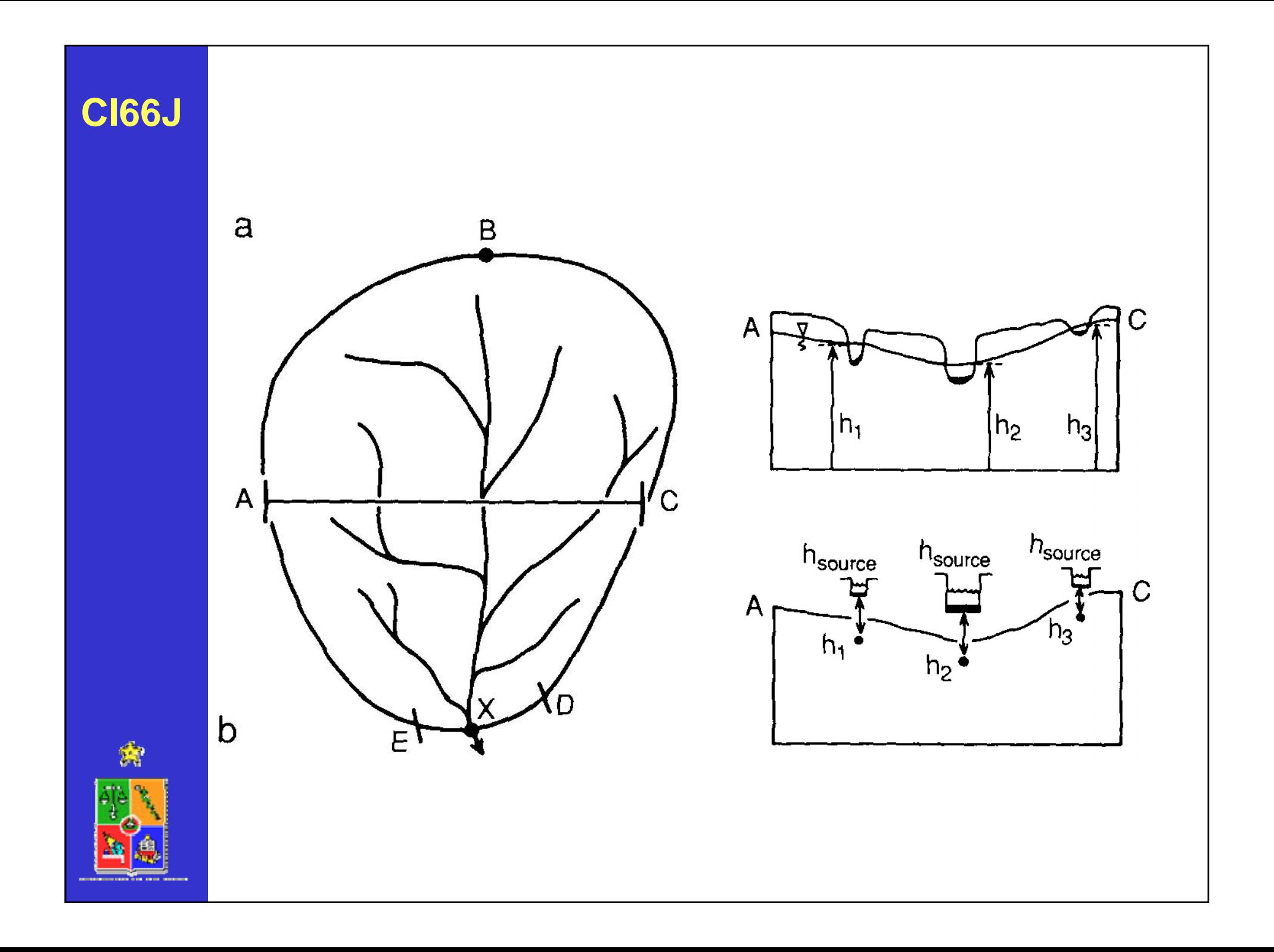

# • **ECUACION DE BALANCE**

- **REGIMEN PERMANENTE O TRANSIENTE**
- **CONDICIONES DE BORDE**
- **DF VERSUS EF**
- **EJEMPLOS DE SOFTWARE**
	- **MODFLOW**
	- –**Interactive Ground Water (IGW)**
	- **FEFLOW**
	- **FEMWATER**

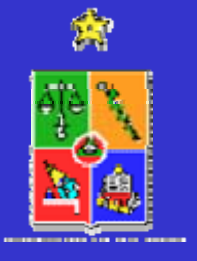

## **DIFERENCIAS FINITAS**

Utilizar esquema aproximado para transformar un problema continuo en uno discreto algebraico.

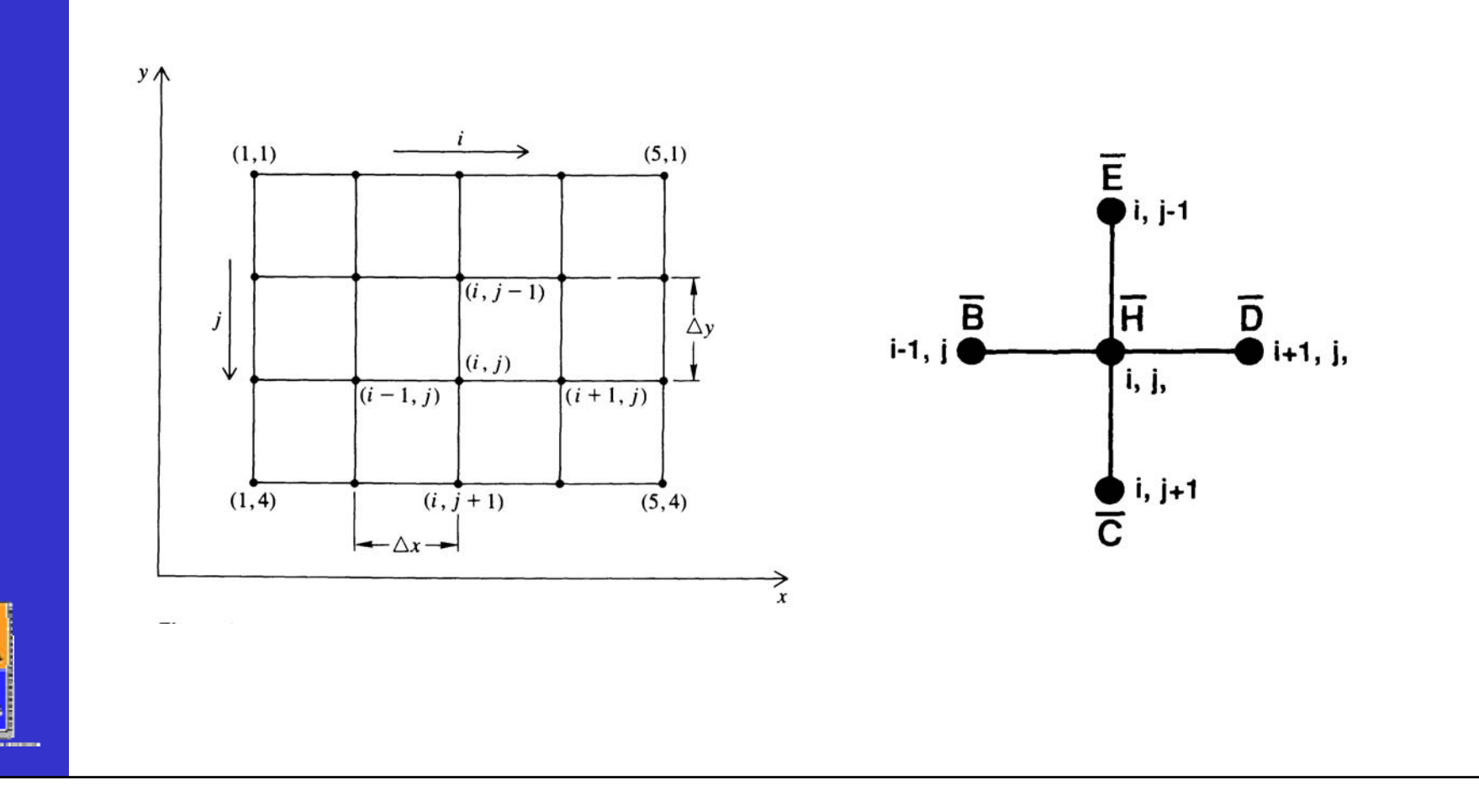

### **ELEMENTOS FINITOS**

Aproximar solución dentro de un elemento a través de una función base, cuyos coeficientes minimizan el error de la aproximación.

*e* ^

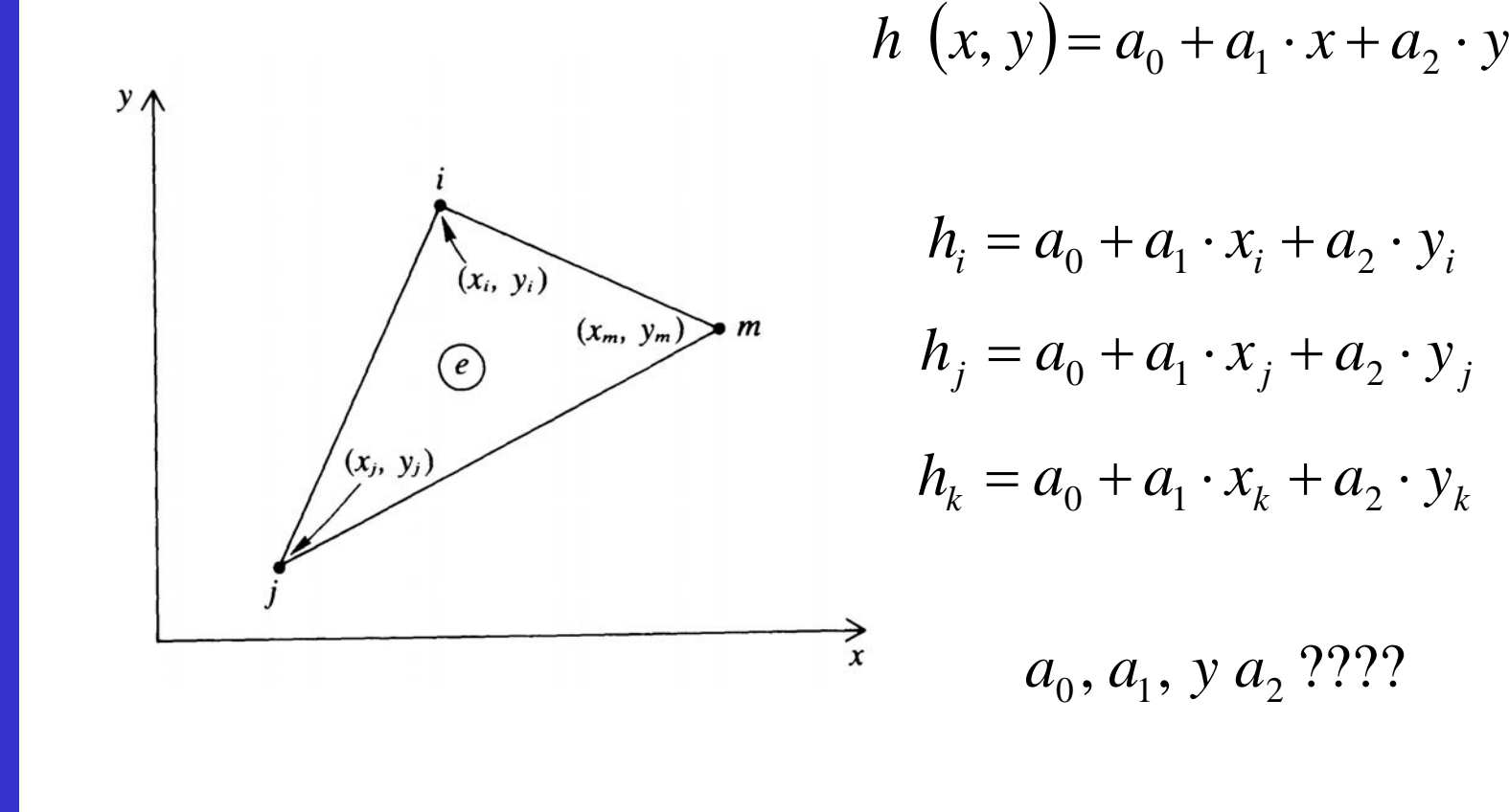

### **ELEMENTOS FINITOS**

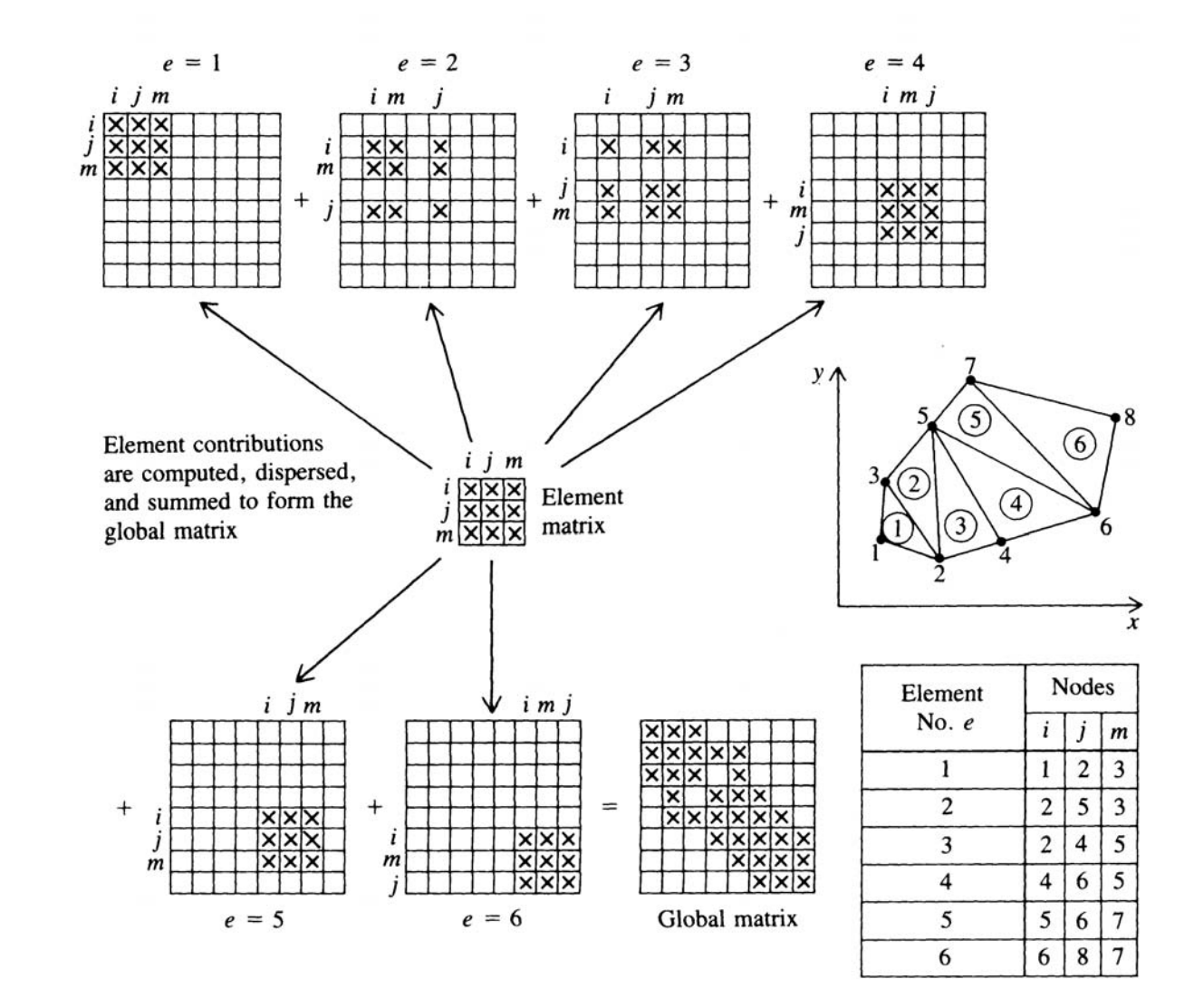

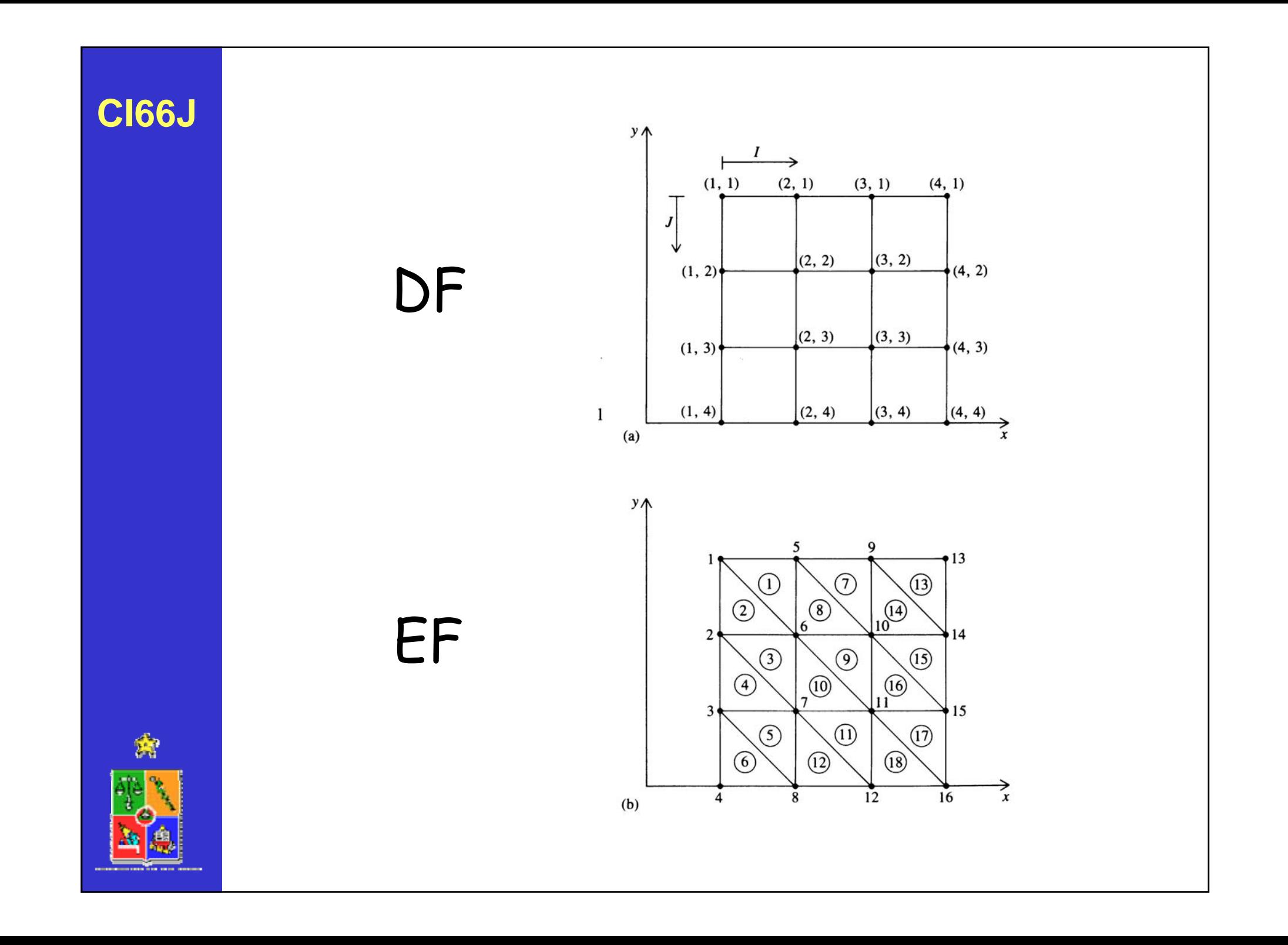

# • **ECUACION DE BALANCE**

- **REGIMEN PERMANENTE O TRANSIENTE**
- **CONDICIONES DE BORDE**
- **DF VERSUS EF**
- **EJEMPLOS DE SOFTWARE**
	- **MODFLOW**
	- –**Interactive Ground Water (IGW)**
	- **FEFLOW**
	- **FEMWATER**

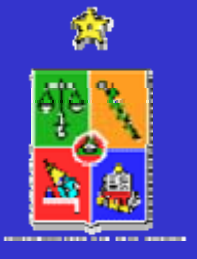

## **MODFLOW**

Uno de los modelos más ampliamente difundidos a nivel mundial para la modelación del flujo de aguas subterráneas es MODFLOW, el que en su versión comercial (Visual MODFLOW) incorpora otros programas, MT3D y RT3D, los cuales resuelven problemas de transporte y degradación de contaminantes respectivamente.

Estos modelos son capaces de resolver simulaciones en tres dimensiones y están íntimamente relacionados, pues los resultados del problema de flujo (entregado por Visual MODFLOW) son utilizados por MT3D para resolver el problema de transporte de contaminantes y la solución de este problema es utilizada por RT3D para obtener, a su vez, la solución de la atenuación del contaminante, en el caso de tratarse de un contaminante reactivo.

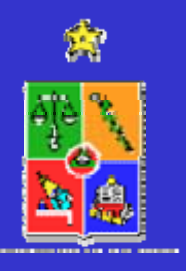

**MODFLOW**

## **MODFLOW**

Presenta ventajas en la representación gráfica de los sistemas a modelar, facilitando la entrada de datos para definir el escenario de simulación. Asimismo presenta ventajas en la representación de los resultados entregados.

Es capaz de representar el fenómeno de manera cuasitridimensional.

El esquema de aproximación numérico empleado por el modelo corresponde a la metodología de diferencias finitas, la que entrega soluciones aceptables a los problemas modelados, a través de un método numéricamente sencillo.

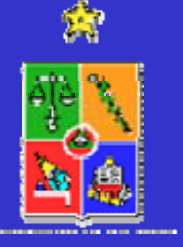

http://water.usgs.gov/nrp/gwsoftware/modflow.html

**MODFLOW**

### **MODFLOW - 2000**

Harbaugh, A.W., Banta, E.R., Hill, M.C., and McDonald, M.G., 2000, MODFLOW-2000, the U.S. Geological Survey modular ground-water model -- User guide to modularization concepts and the Ground-Water Flow Process: U.S. Geological Survey Open-File Report 00-92, 121 p

Hill, M.C., Banta, E.R., Harbaugh, A.W., and Anderman, E.R., 2000, MODFLOW-2000, the U.S. Geological Survey modular ground-water model -- User guide to the Observation, Sensitivity, and Parameter-Estimation Processes and three postprocessing programs: U.S. Geological Survey Open-File Report 00-184, 210 p.

Hill, M.C., 1998, Methods and guidelines for effective model calibration: U.S. Geological Survey Water-Resources Investigations Report 98-4005, 90 p. [with application to UCODE, a computer code for universal inverse modeling, and MODFLOWP, a computer code for inverse modeling with MODFLOW].

Wilson, J.D. and Naff, R.L., 2004, The U.S. Geological Survey modular ground-water model -- GMG linear equation solver package documentation: U.S. Geological Survey Open-File Report 2004-1261, 47 p.

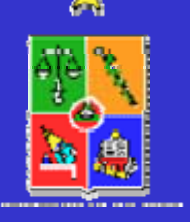

**MODFLOW**

## ASPECTOS GENERALES

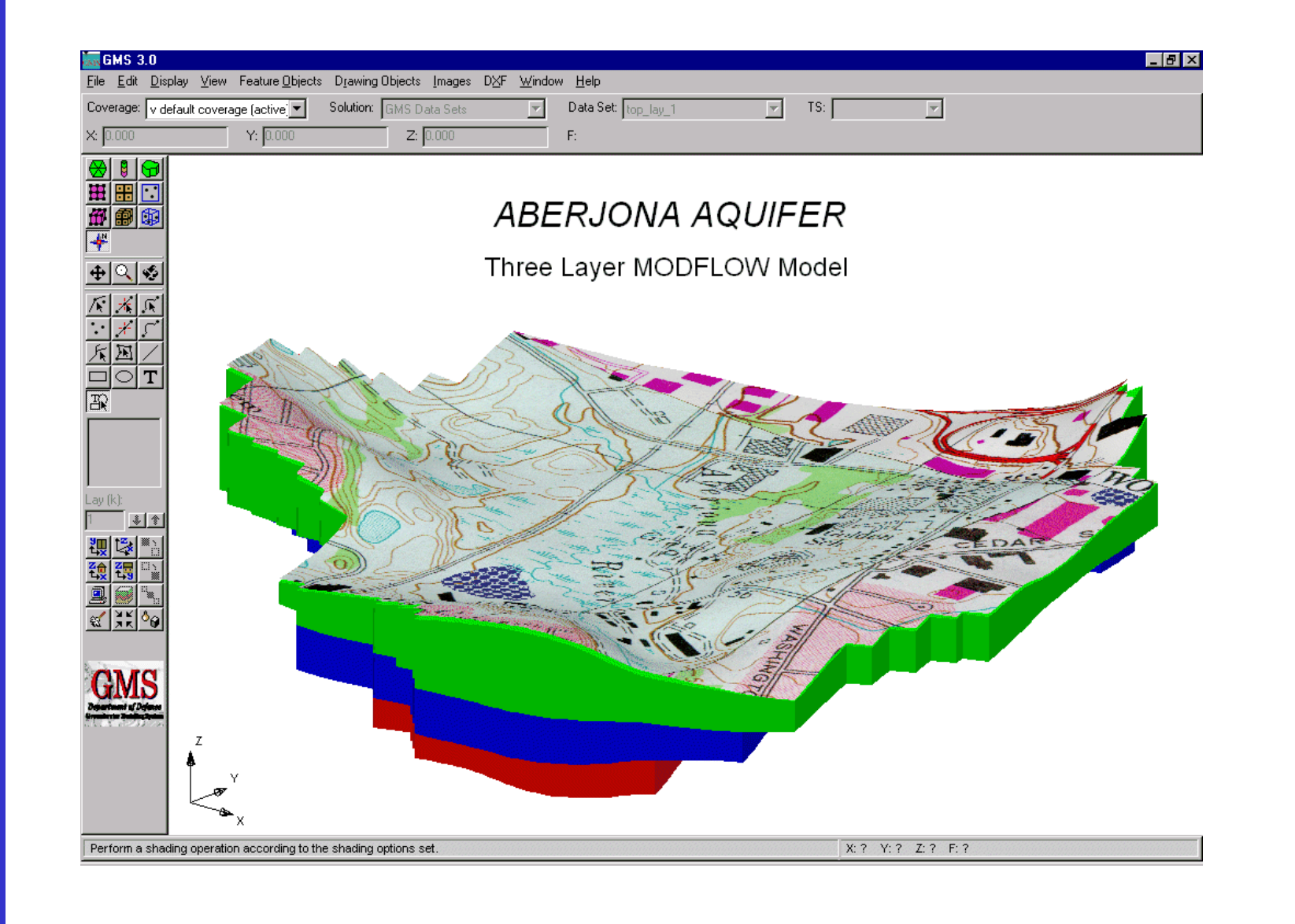

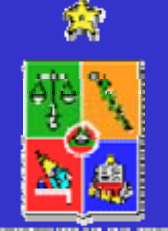

夤

### **ASPECTOS GENERALES**

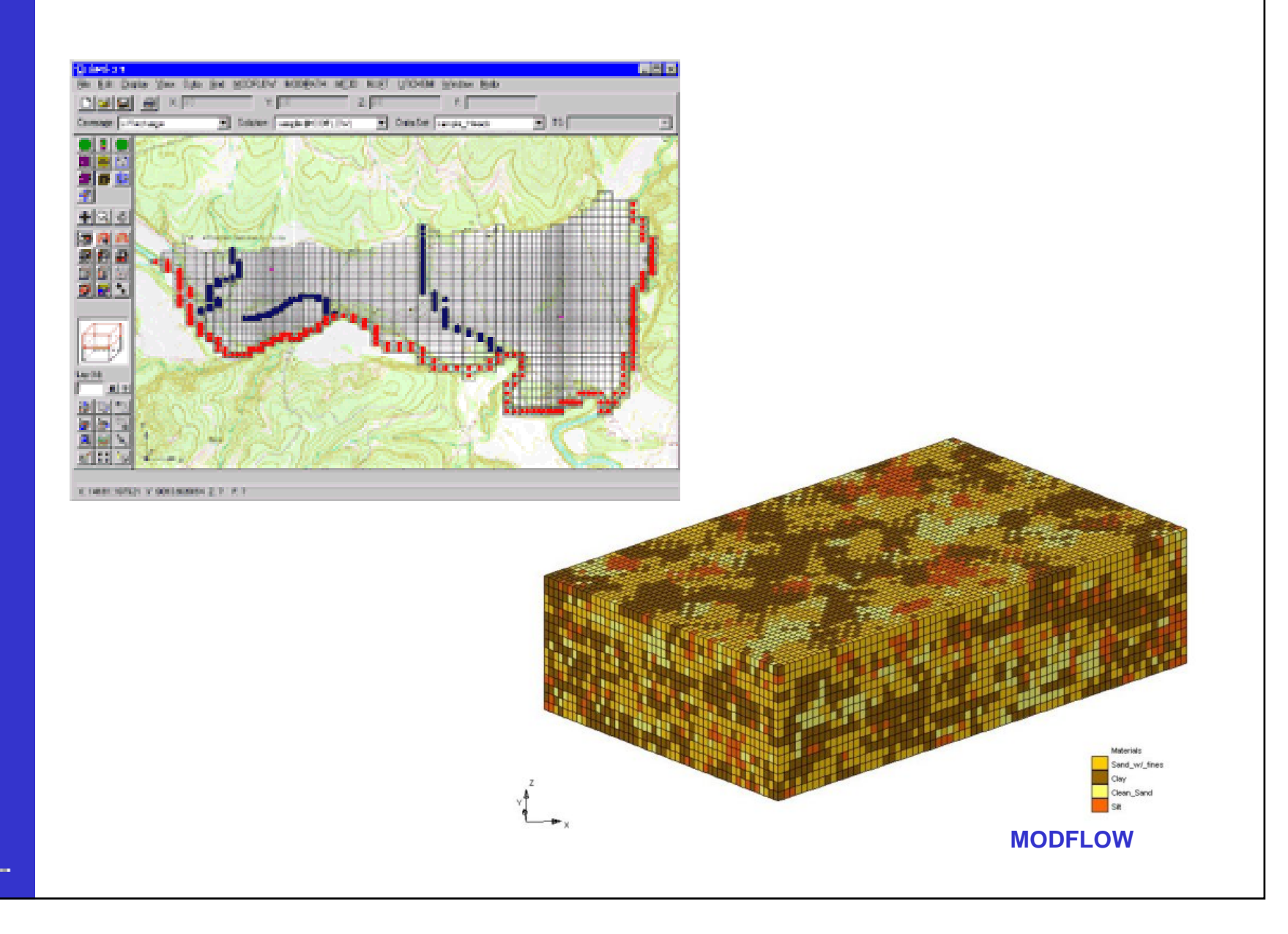

## **MT3D - RT3D**

El empleo del modelo MT3D para resolver un problema de transporte en un sistema de aguas subterráneas, completamente saturado y en tres dimensiones, se justifica por su estrecha relación con el modelo de flujo Visual MODFLOW, en cuanto al ingreso de información, entrega de resultados, capacidad de representar fenómenos en tres dimensiones, etc.

Además vienen incorporados en un solo paquete en las versiones comerciales de estos modelos.

Modelo de diferencias finitas de la ecuación de transporte de contaminantes (advección dispersión).

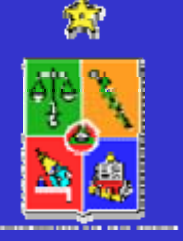

**MT3D - RT3D**

## **MT3D - RT3D**

Están íntimamente relacionado con el modelo de flujo escogido (Visual MODFLOW).

Es capaz de resolver problemas de transporte (ocupando módulos que simulan diversas reacciones químicas y bioquímicas) y degradación de múltiples especies.

Para la resolución de la degradación del contaminante, RT3D posee dos alternativas; a través de módulos de reacción incorporados en el mismo programa o a través de la creación, por parte del mismo usuario del algoritmo (en lenguaje FORTRAN), de la reacción para un caso particular de algún contaminante que se quiera estudiar.

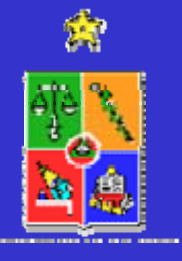

**MT3D - RT3D**

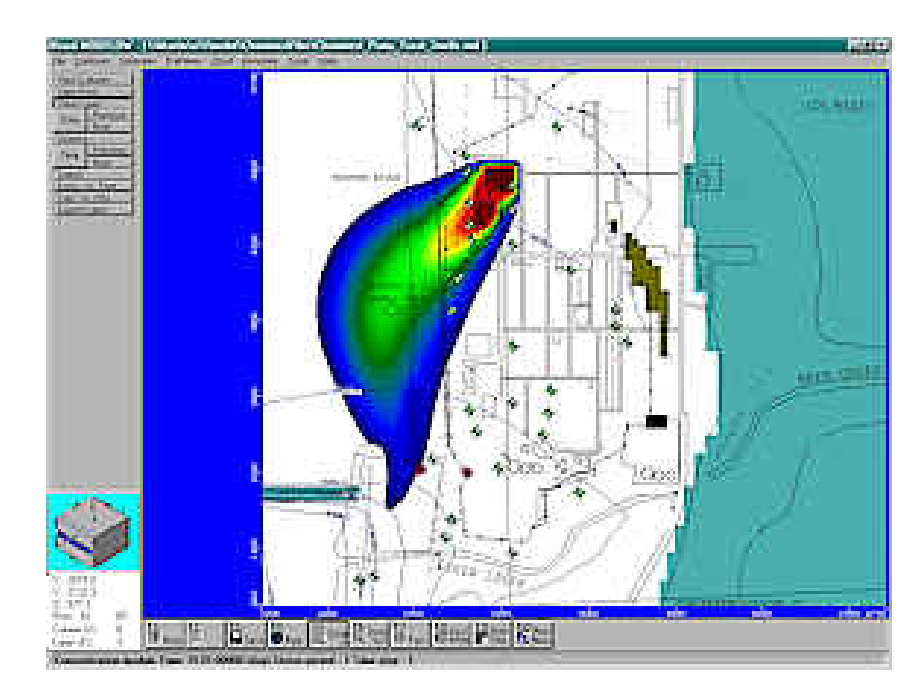

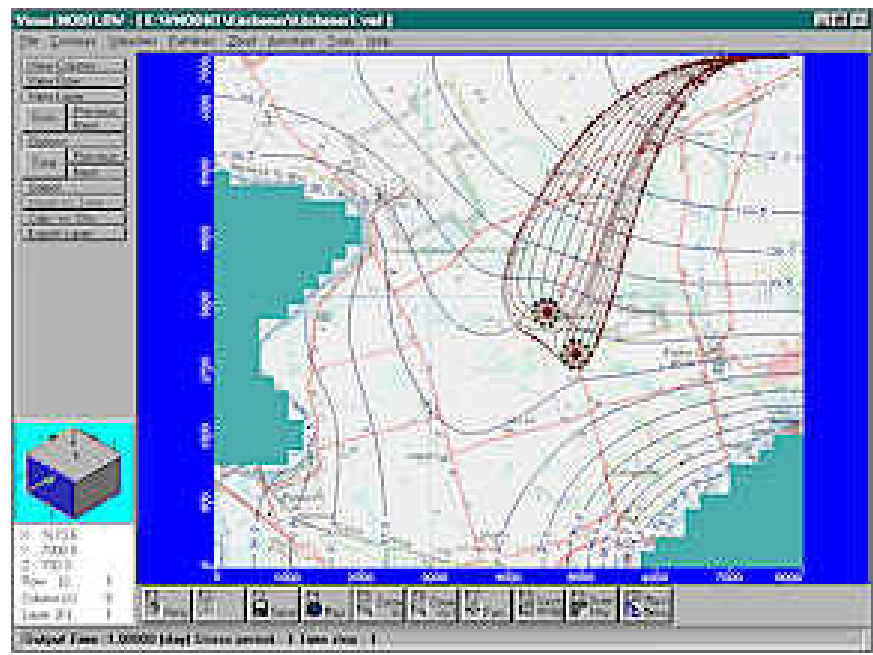

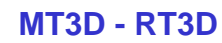

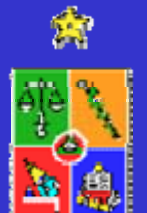

# • **ECUACION DE BALANCE**

- $\bullet$ **REGIMEN PERMANENTE O TRANSIENTE**
- **CONDICIONES DE BORDE**
- **DF VERSUS EF**
- • **EJEMPLOS DE SOFTWARE**
	- **Visual MODFLOW**
	- –**Interactive Ground Water (IGW)**
	- **FEFLOW**
	- **FEMWATER**

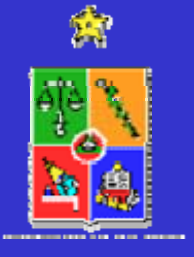

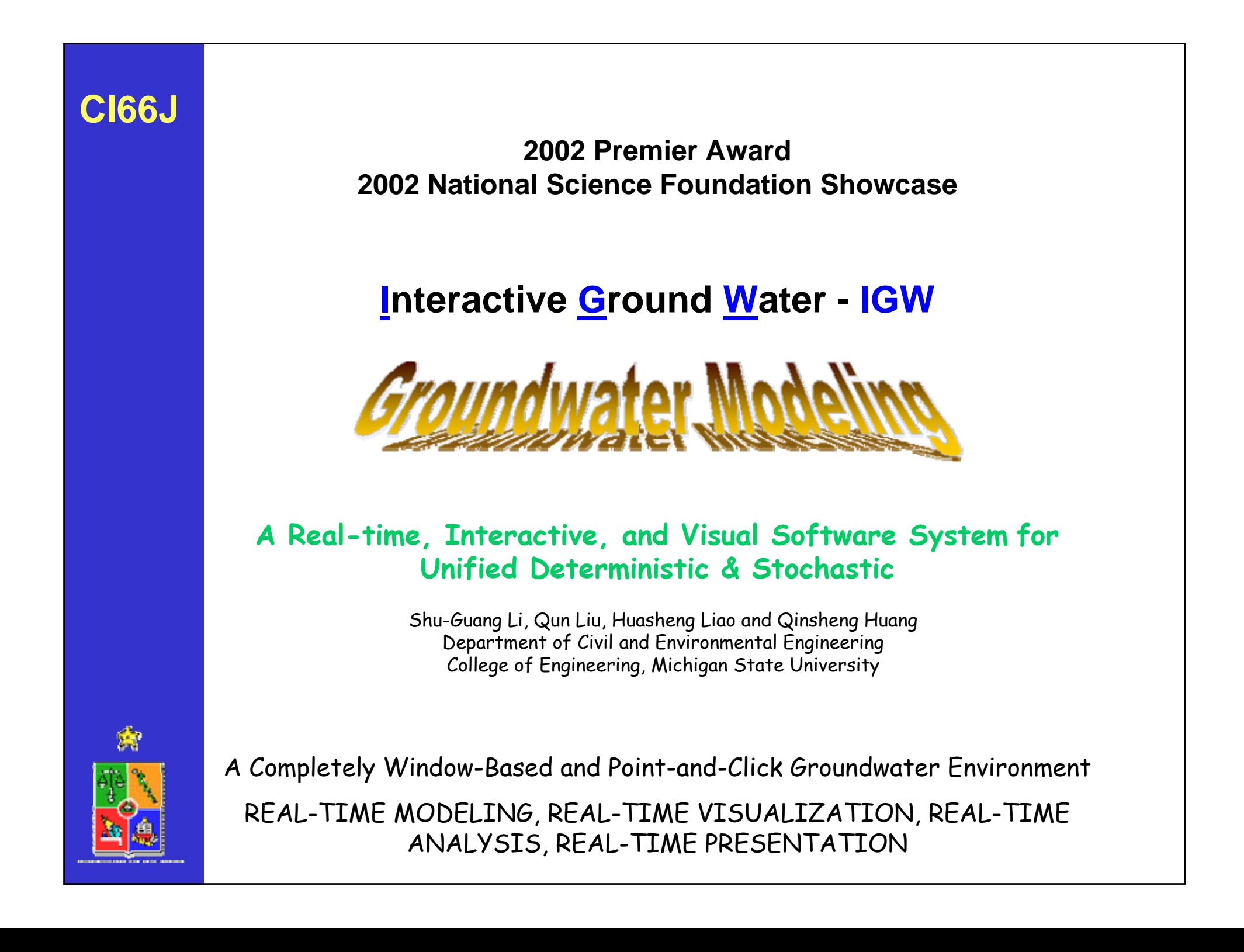

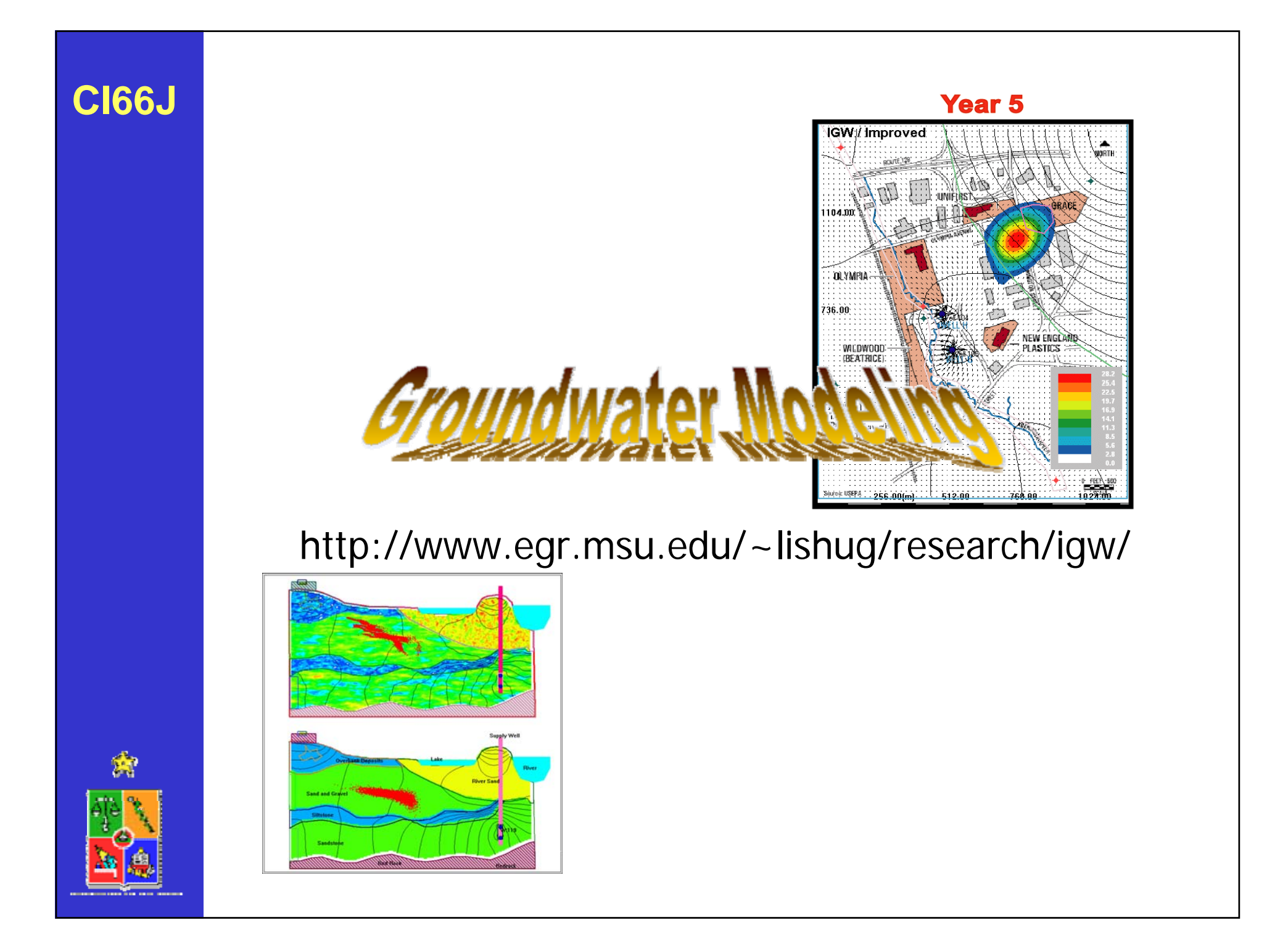

# **ASPECTOS GENERALES**

- •Basado en Diferencias Finitas.
- •Modelación conceptual, gráfica e interactiva.
- •Simulación interactiva y visualización de resultados en tiempo real (flujo y transporte)
- •Modelación a distintas escalas.
- •Incorporación de información gráfica para comenzar con proceso de modelación.
- •Soporte técnico.

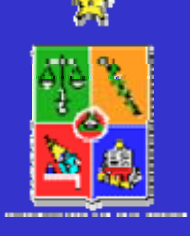

# **ASPECTOS GENERALES**

•Manejo más simple del "software" permite concentrarse en el desarrollo de adecuados modelos conceptuales.

•Enriquece docencia y aprendizaje.

•Nuevo modelo o enfoque de modelación.

- –Modelación de flujo
- –rastreo de partículas
- –modelación de transporte de contaminantes
- –Modelación de flujo y transporte en pequeñas escalas
- –Balance de masa y procesamiento de datos
- –Representación espacial

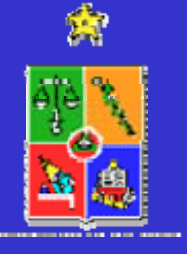

## **EJEMPLO 1**

Flujo en 3D en un acuífero de tres estratos (layers) caracterizado por elevaciones de agua variables y un sistema complejo de fuentes y sumideros. Acuífero es anisotrópico.

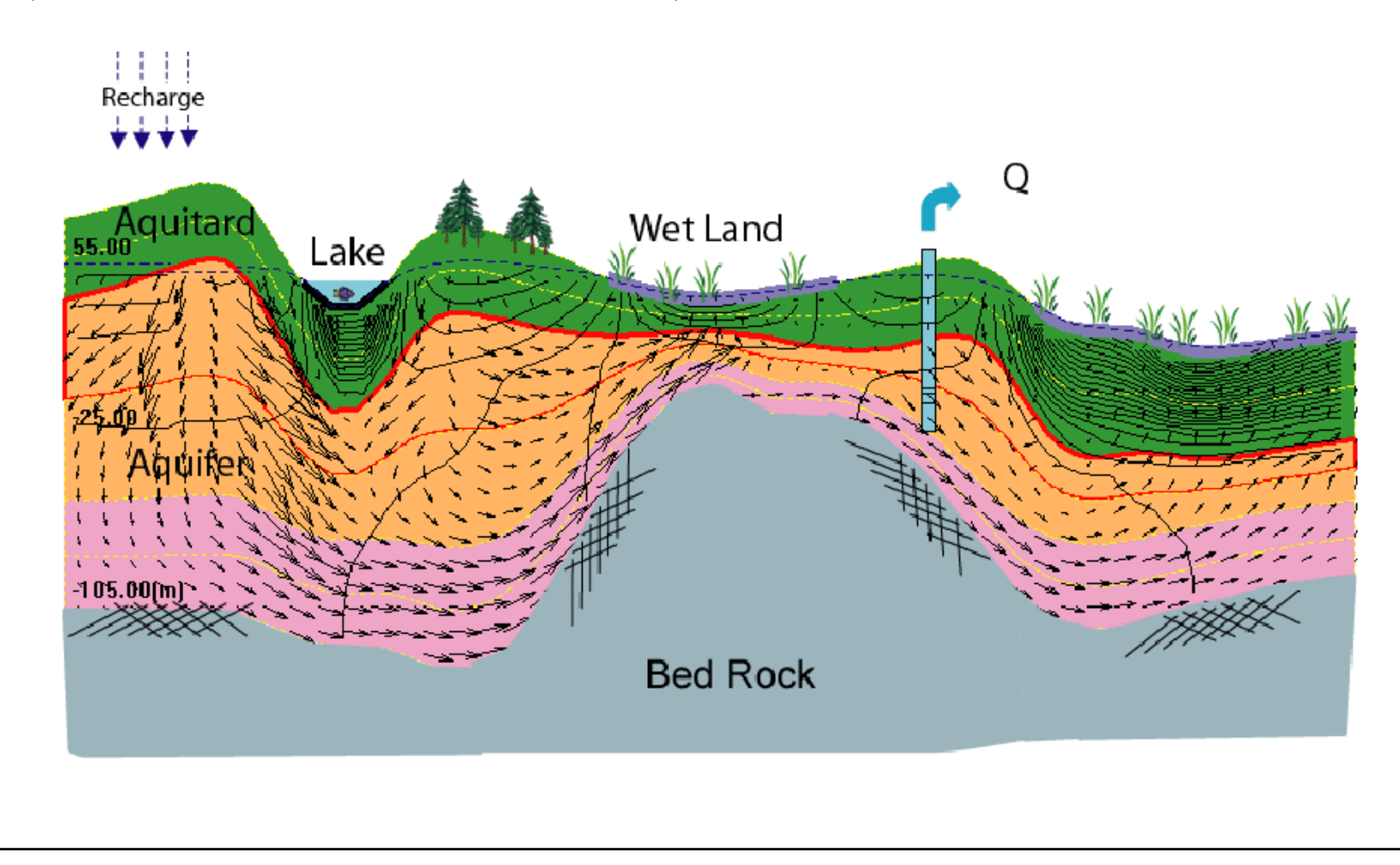

爋

# EJEMPLO 1

Falla en esquema tradicional de DF por matriz mal condicionada que impide convergencia adecuada.

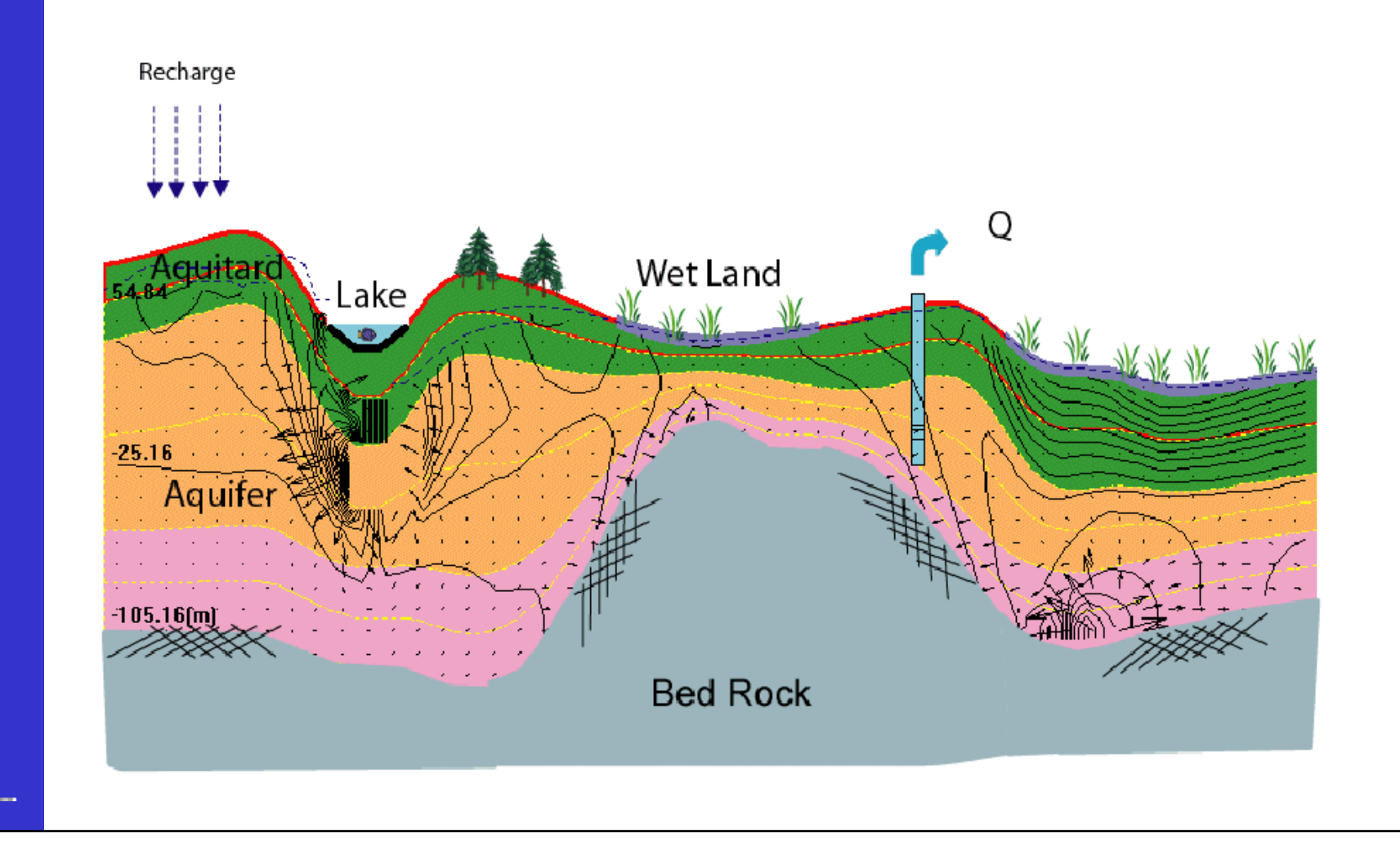

## **EJEMPLO 1**

Falla en esquema tradicional de MODFLOW debido a que se ignora conductividades cruzadas en el tensor de conductividades.

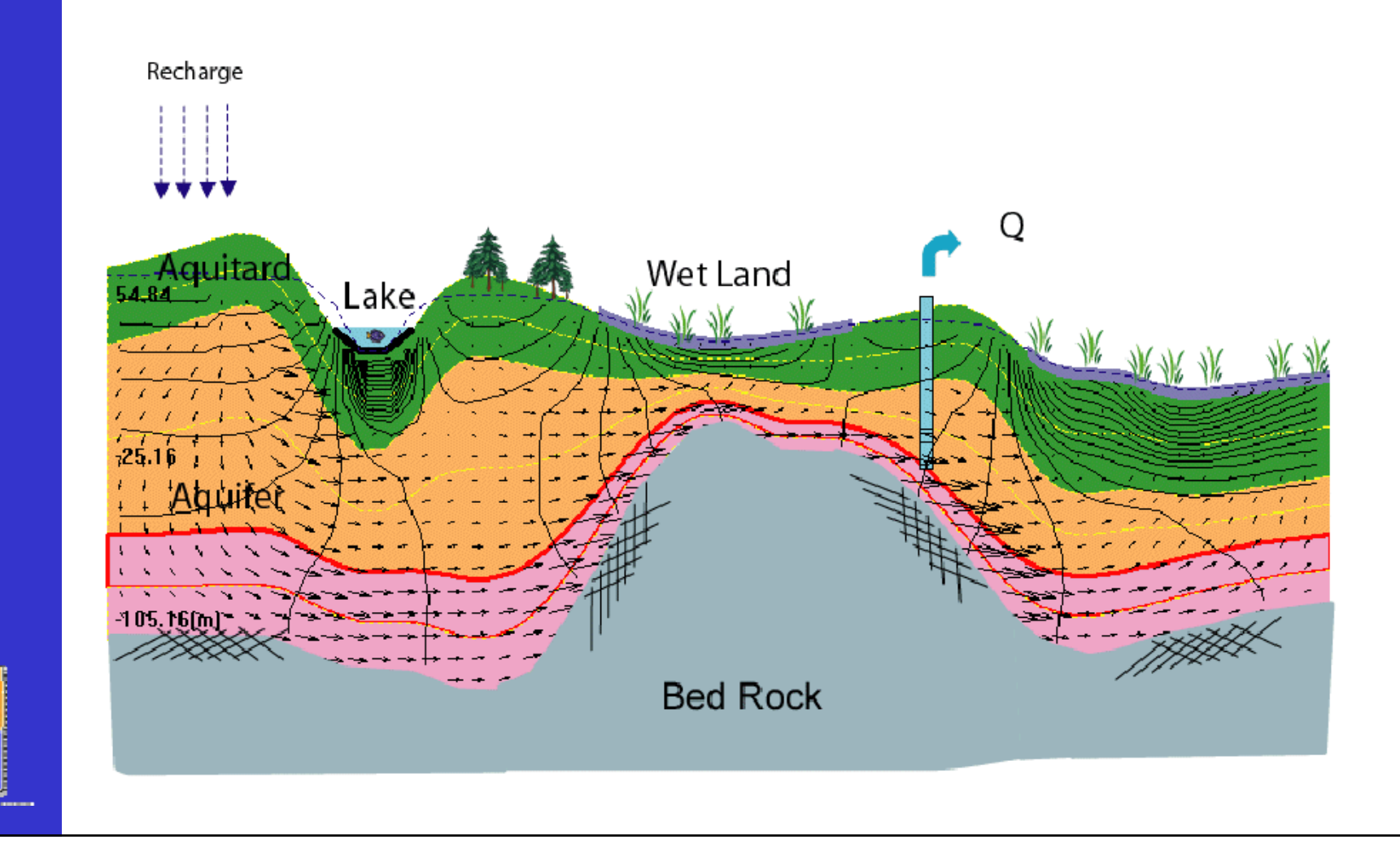

## **EJEMPLO 2**

Transporte de una pluma de contaminante en un flujo uniforme de 30° con el eje horizontal.

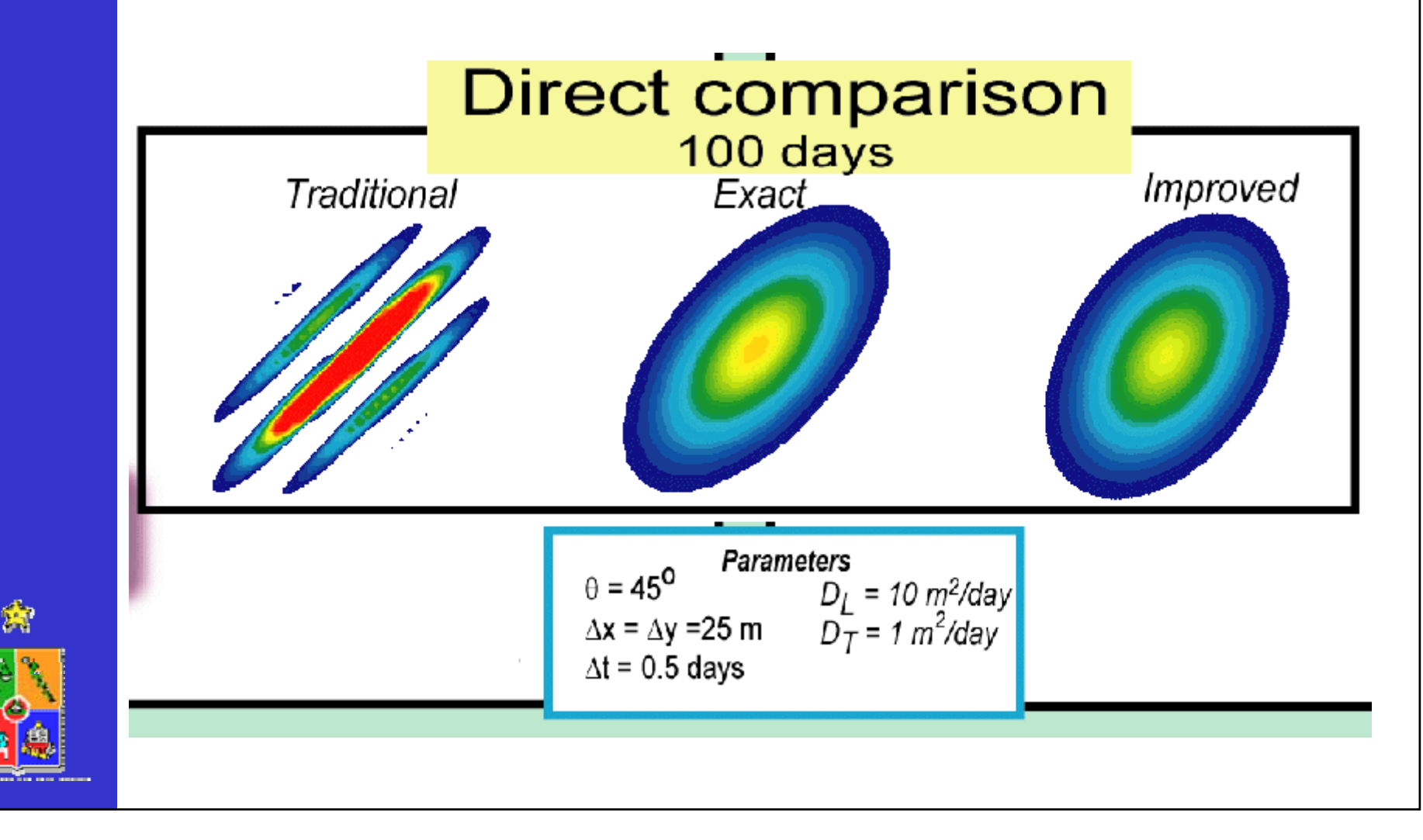

## EJEMPLO 3

Transporte de un contaminante conservativo en el sitio Woburn ("A Civil Action").

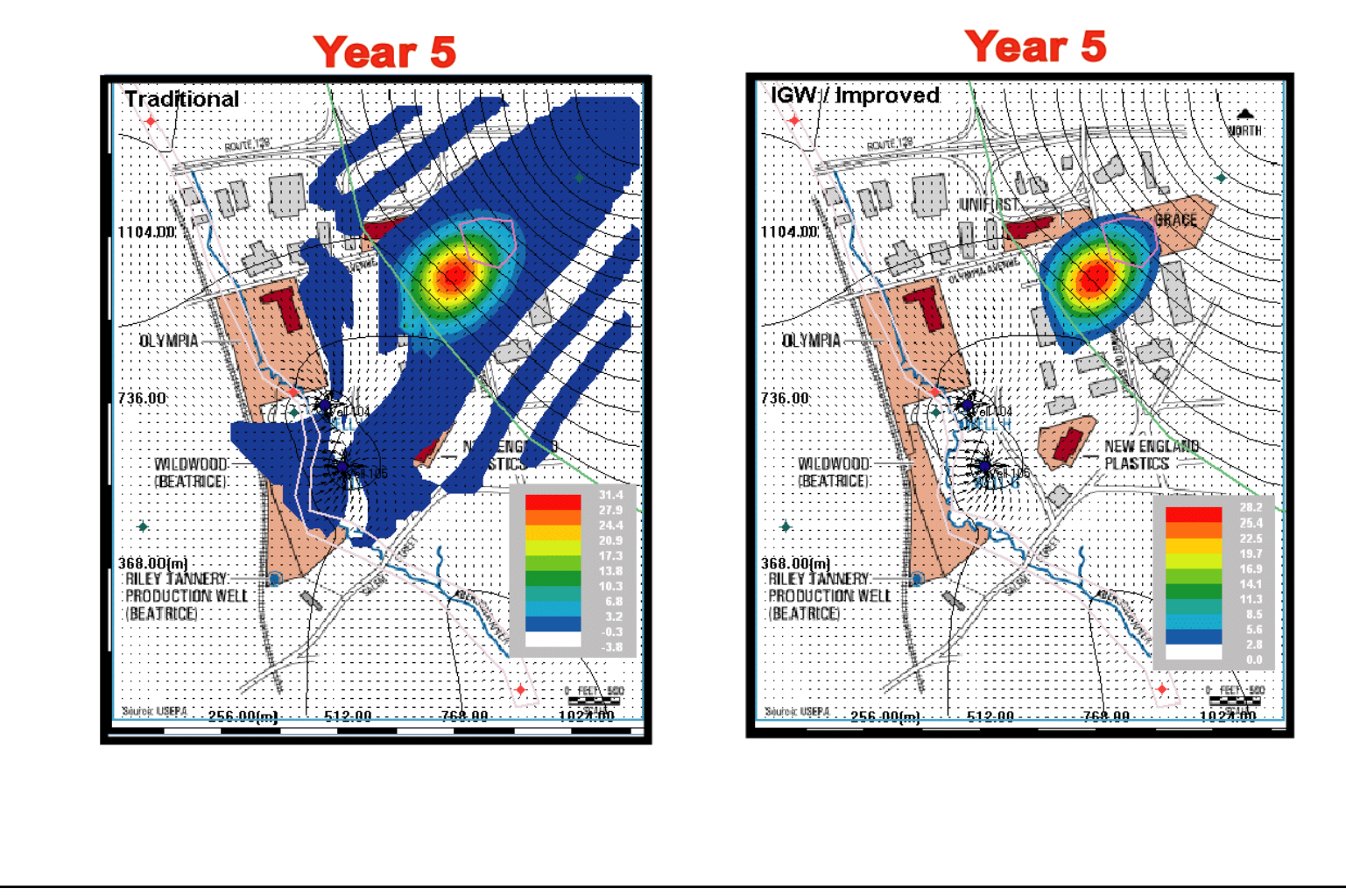

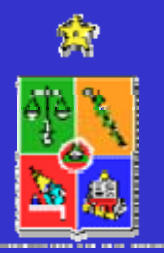

# • **ECUACION DE BALANCE**

- **REGIMEN PERMANENTE O TRANSIENTE**
- **CONDICIONES DE BORDE**
- **DF VERSUS EF**
- **EJEMPLOS DE SOFTWARE**
	- **Visual MODFLOW**
	- –**Interactive Ground Water (IGW)**
	- **FEFLOW**
	- **FEMWATER**

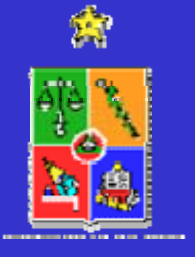

# **ASPECTOS GENERALES**

Feflow es un modelo numérico que permite combinar en forma total un manejo gráfico, con sofisticadas herramientas de análisis y algoritmos de cálculo muy robustos que permiten abordar problemas del siguiente tipo:

- •Flujos de densidad variable (salt water intrusion)
- •Flujo permanente e impermanente
- •Flujo saturado y no saturado
- •Múltiples superficies libres (acuíferos colgados)
- •Transporte de masas y calor

http://www.wasy.de/english/produkte/feflow/index.html

# **ASPECTOS GENERALES**

FEFLOW fue diseñado para cumplir con requerimientos de profesionales en modelación, involucrados con complejos proyectos de modelación de aguas subterráneas. Los componentes primarios de FEFLOW incluyen:

> •Una completa selección de herramientas gráficas que permiten construir la malla de elementos finitos, asignar propiedades y definir condiciones de borde. •Se incluye una interface para interacción con ArcInfo (ESRI) GIS.

- •Técnicas de solución y algoritmos muy robustos.
- •Interpretación de datos en tiempo real.
- •Visualización en 3D.

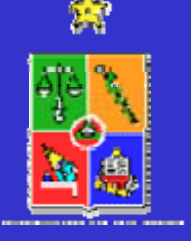

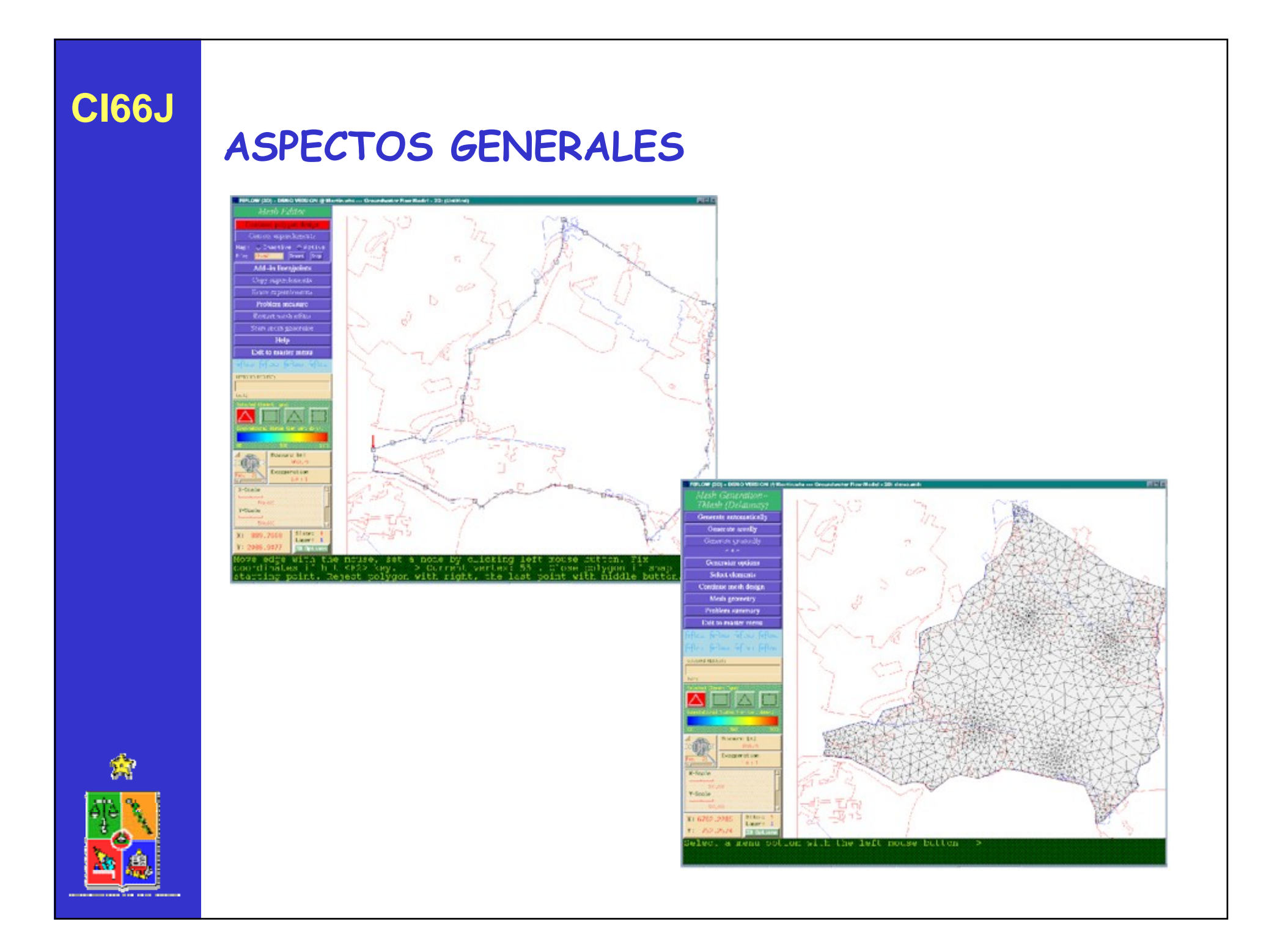

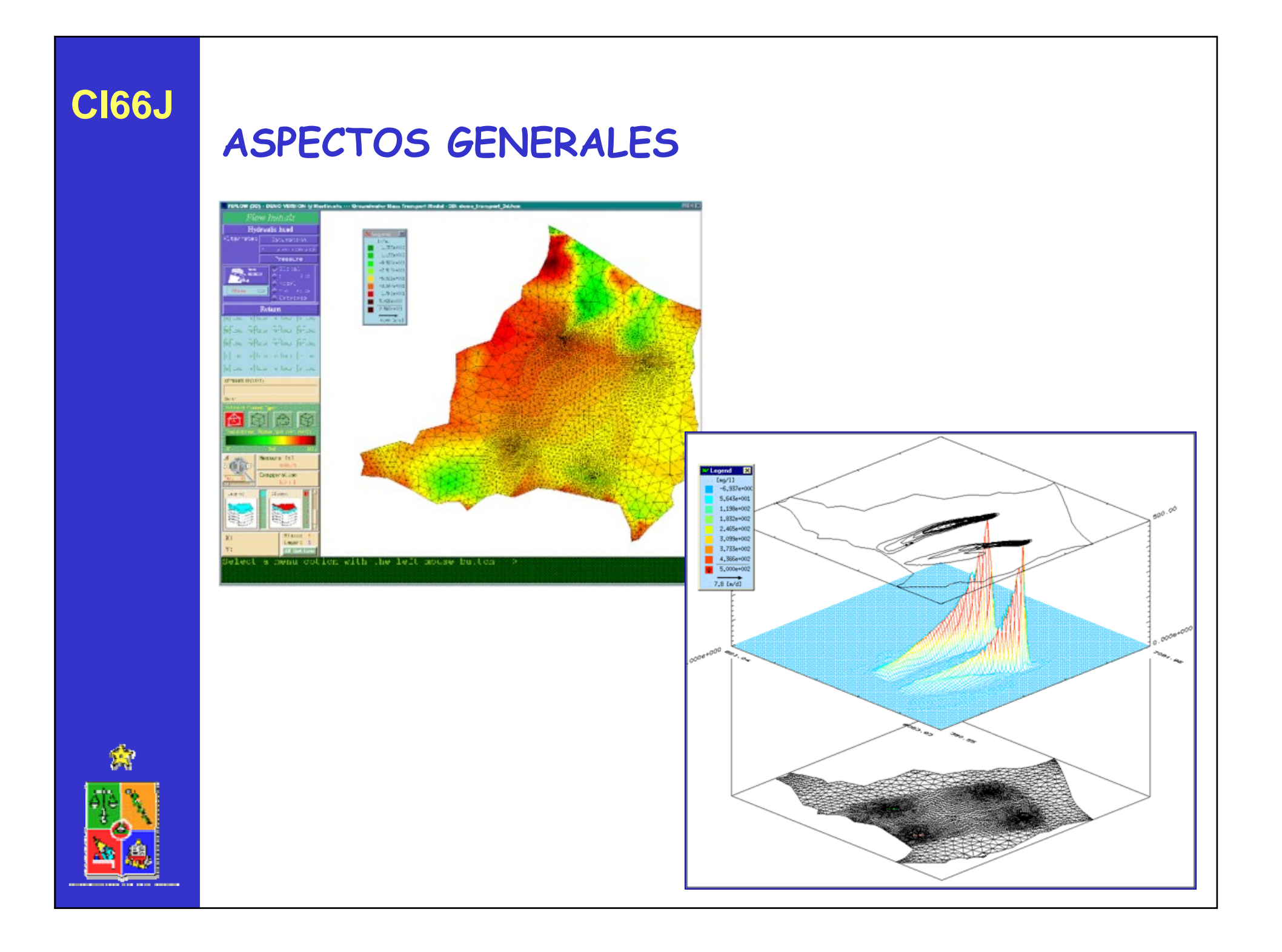

# **APLICACIONES TÍPICAS DE FEFLOW**

*FEFLOW puede generar secciones representativas y diagramas para cualquier modelo, y la vista en 3D resultante puede ser copiada en un portapapeles y pegada a otras aplicaciones de Microsoft Windows para generar y presentar informes.* 

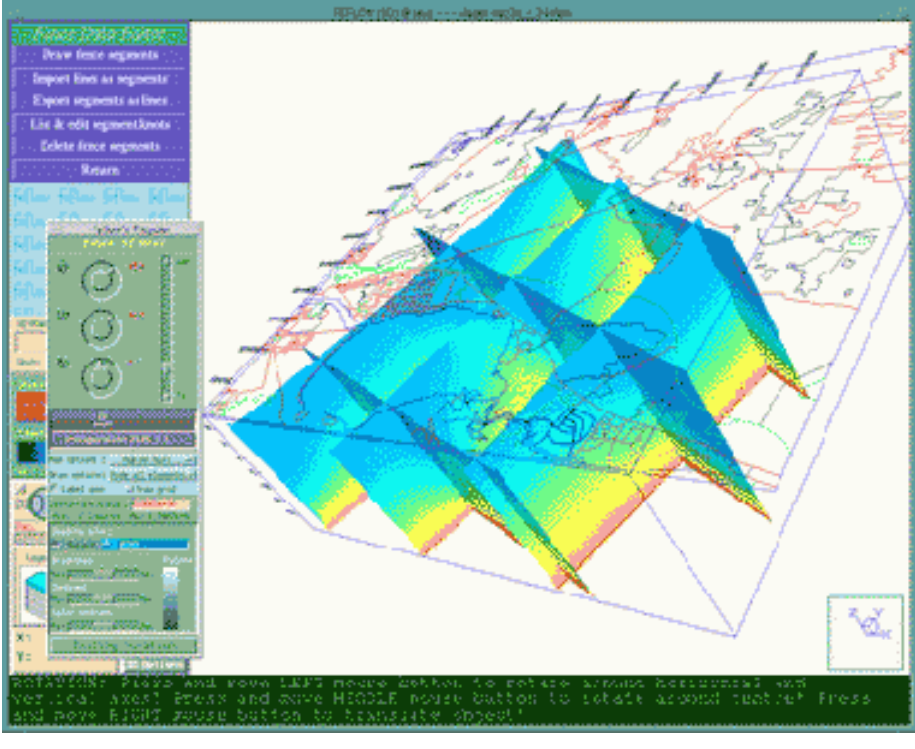

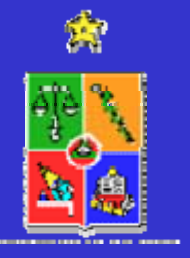

# **CAPACIDADES DE PRODUCCIÓN AVANZADAS**

*FEFLOW puede mostrar una animación de los resultados del análisis, tales como esta simulación de transporte de contaminantes transitoria.* 

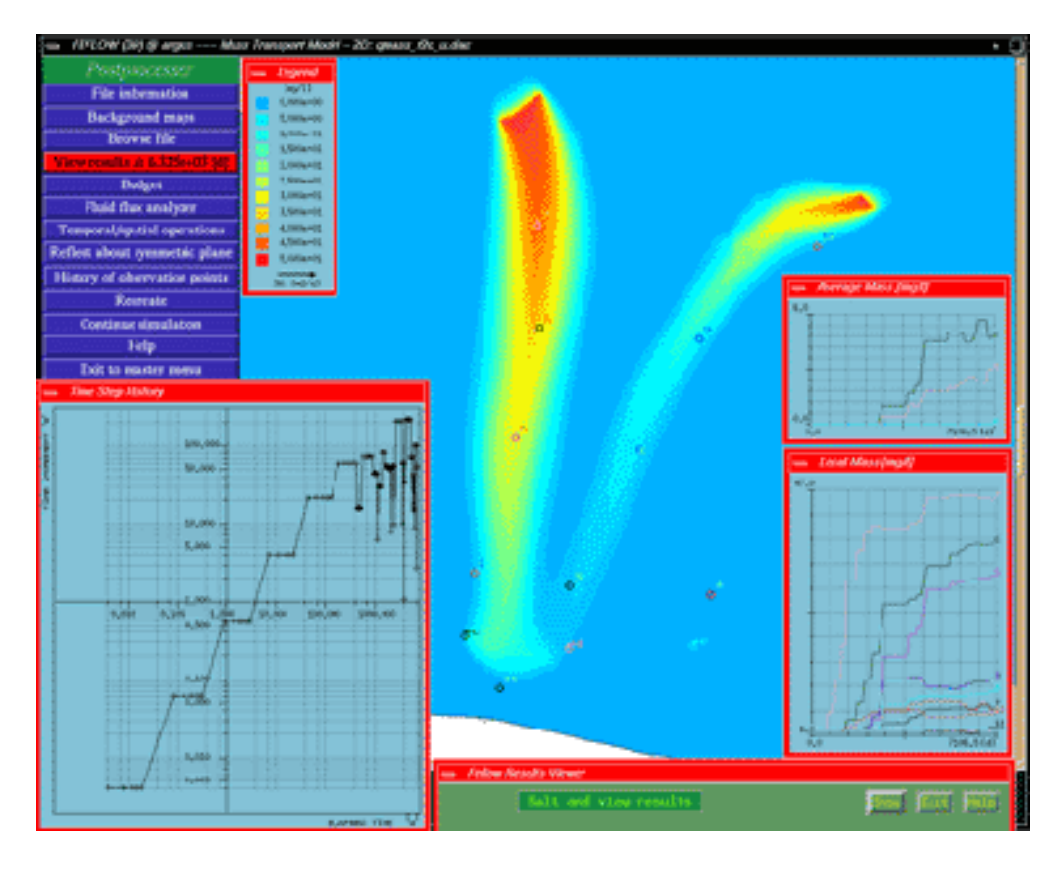

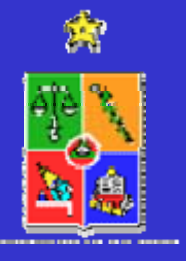

## **COMPLETO SOPORTE GIS**

*FEFLOW se integra totalmente con ArcView y ArcInfo GIS, permitiendo compartir los datos de modelación de aguas subterráneas con una base de datos GIS.* 

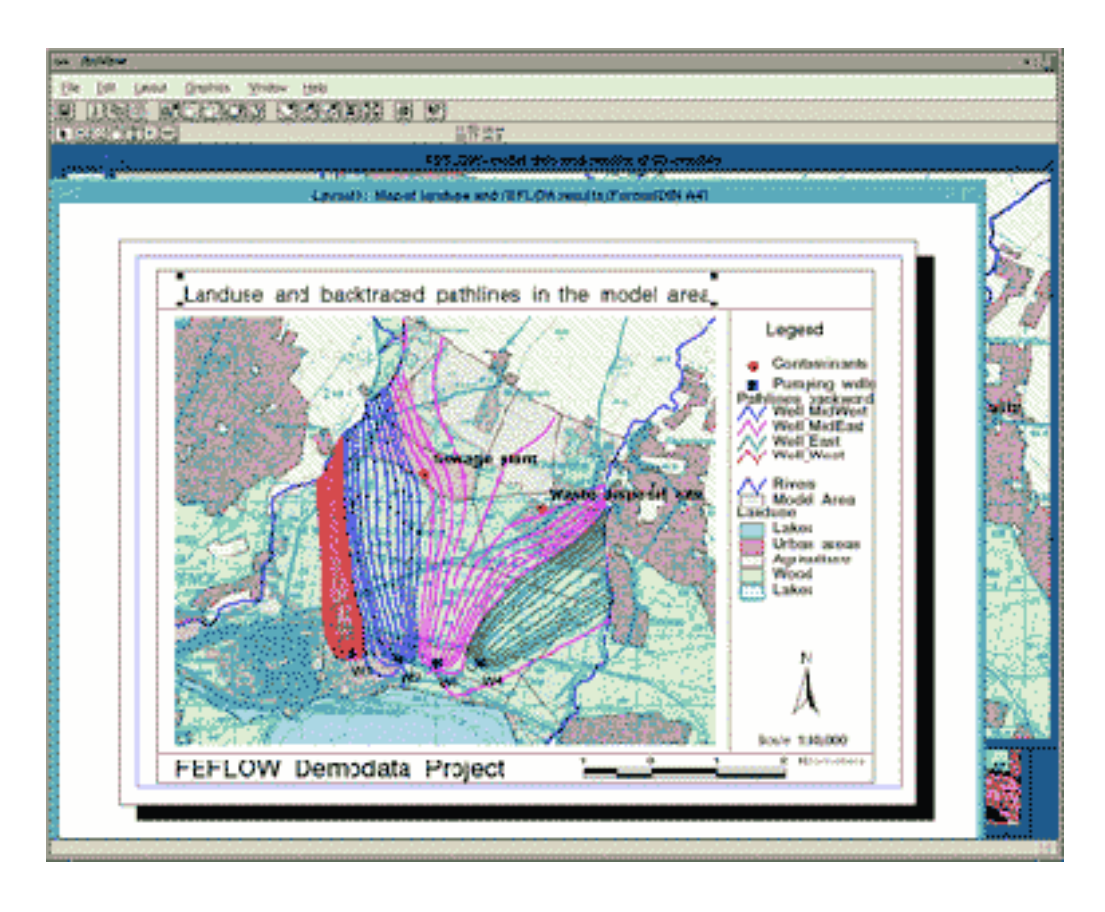

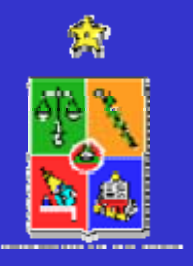

## **ASPECTOS DESTACADOS**

- •Generación de una malla
- •Refinamiento de una malla
- •Asignación de propiedades
- •Visualización de resultados
- •Balance de masas
- •Compatibilidad con ARC-INFO
- •Europeo

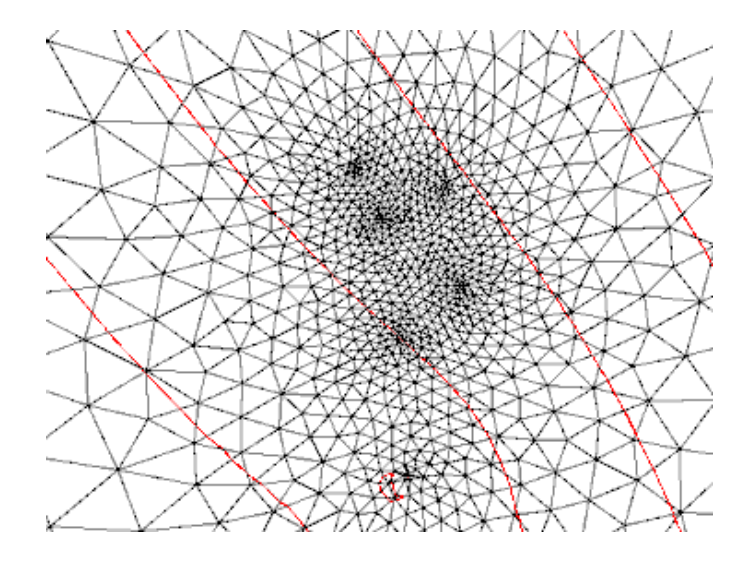

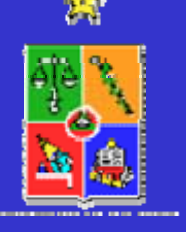

# • **ECUACION DE BALANCE**

- **REGIMEN PERMANENTE O TRANSIENTE**
- **CONDICIONES DE BORDE**
- **DF VERSUS EF**
- **EJEMPLOS DE SOFTWARE**
	- **Visual MODFLOW**
	- –**Interactive Ground Water (IGW)**
	- **FEFLOW**
	- **FEMWATER**

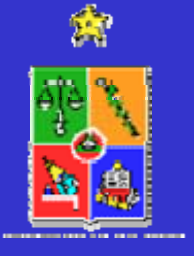

## **ASPECTOS GENERALES**

FEMWATER es un modelo numérico 3D que permite simular flujo y transporte de contaminantes en aguas subterráneas, en las zonas saturada y no saturada del suelo.

Permite modelar sistemas de geometría muy compleja y permite reproducir la estratigrafía y condiciones de borde reales. Maneja sin problemas sistemas muy heterogéneos.

Como desventaja está el gran consumo de memoria, la solución toma un gran tiempo y no siempre converge. Falta desarrollo.

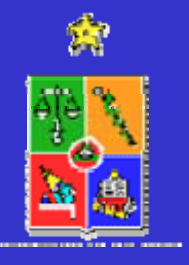

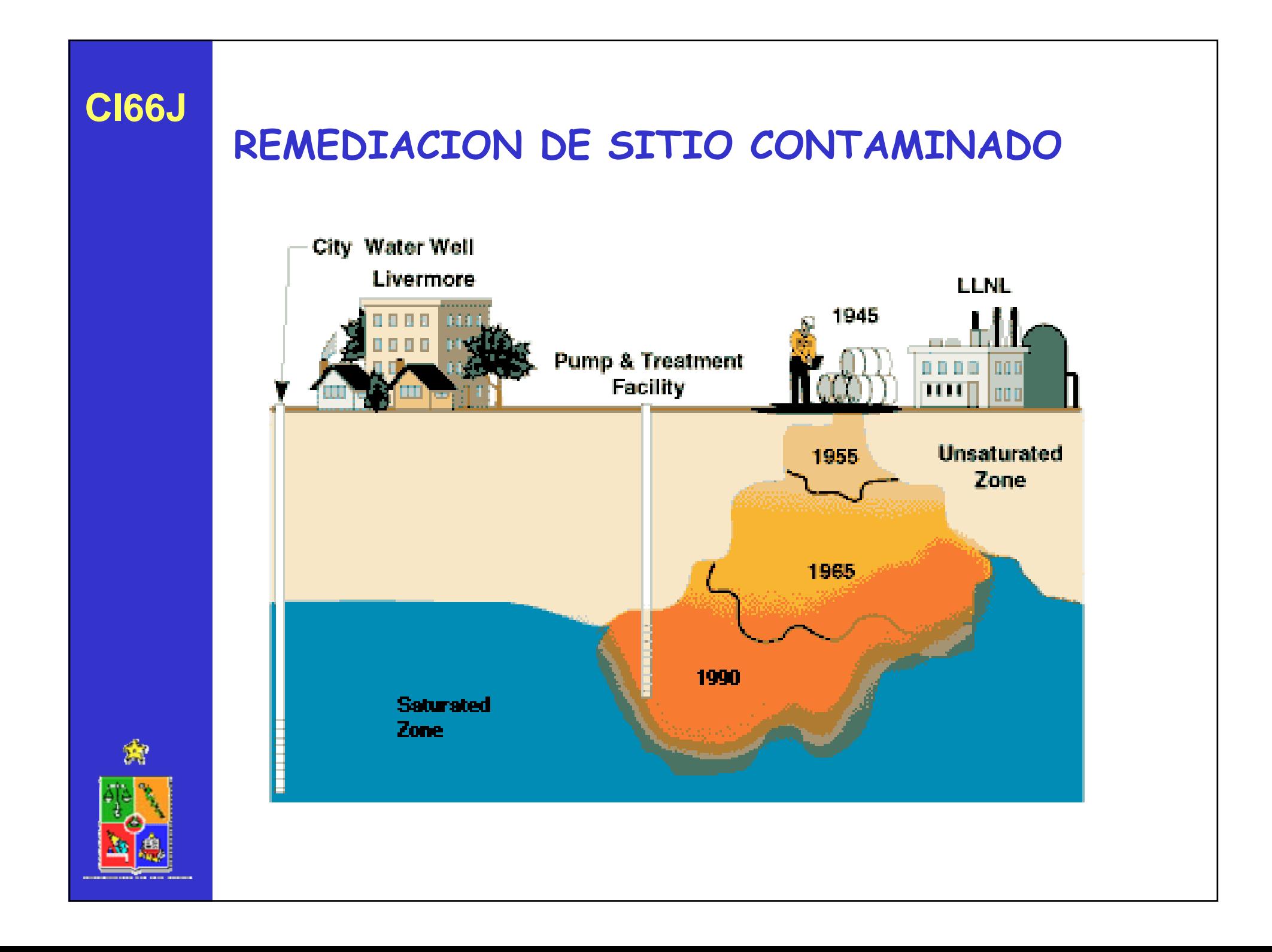

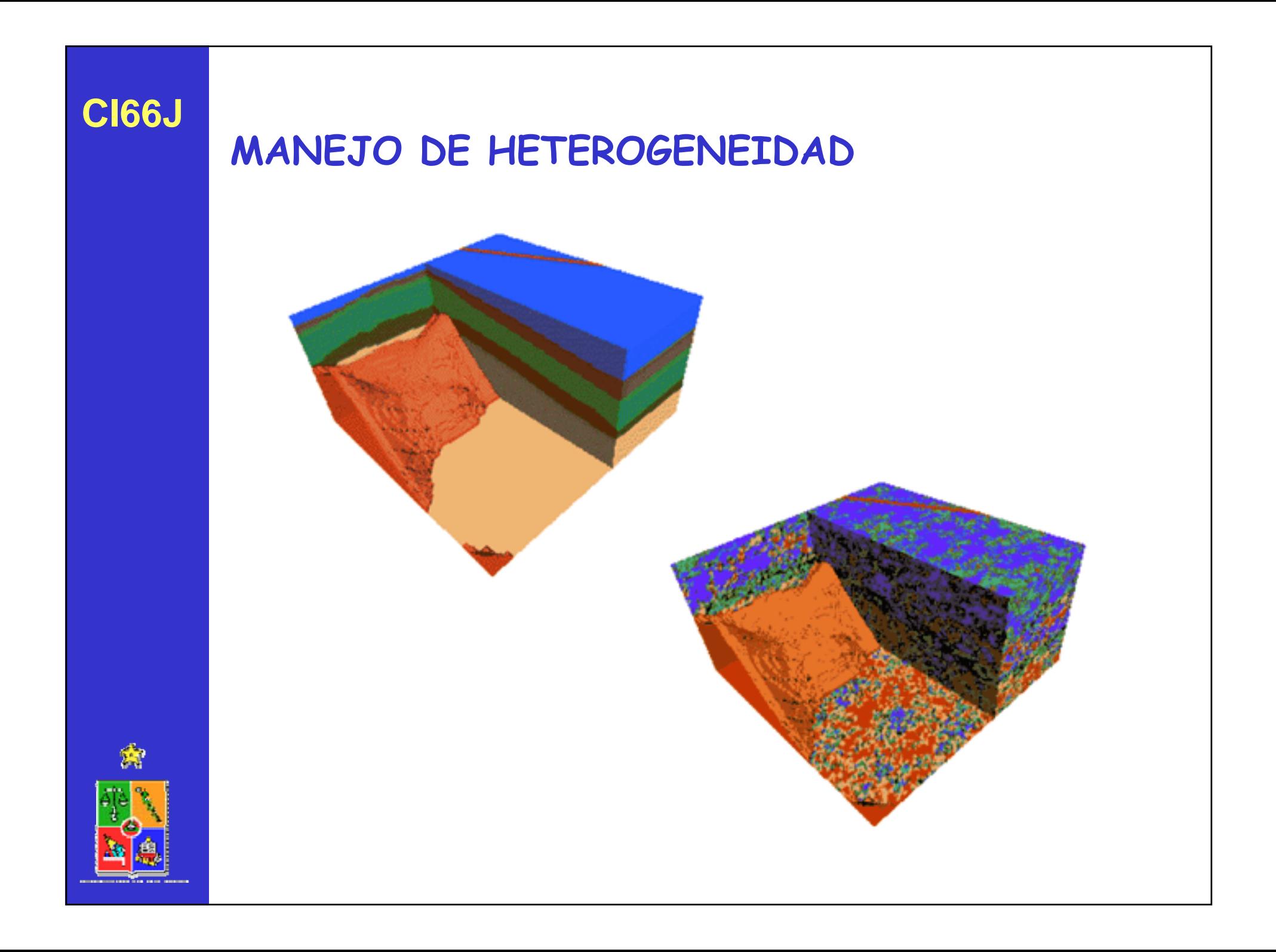

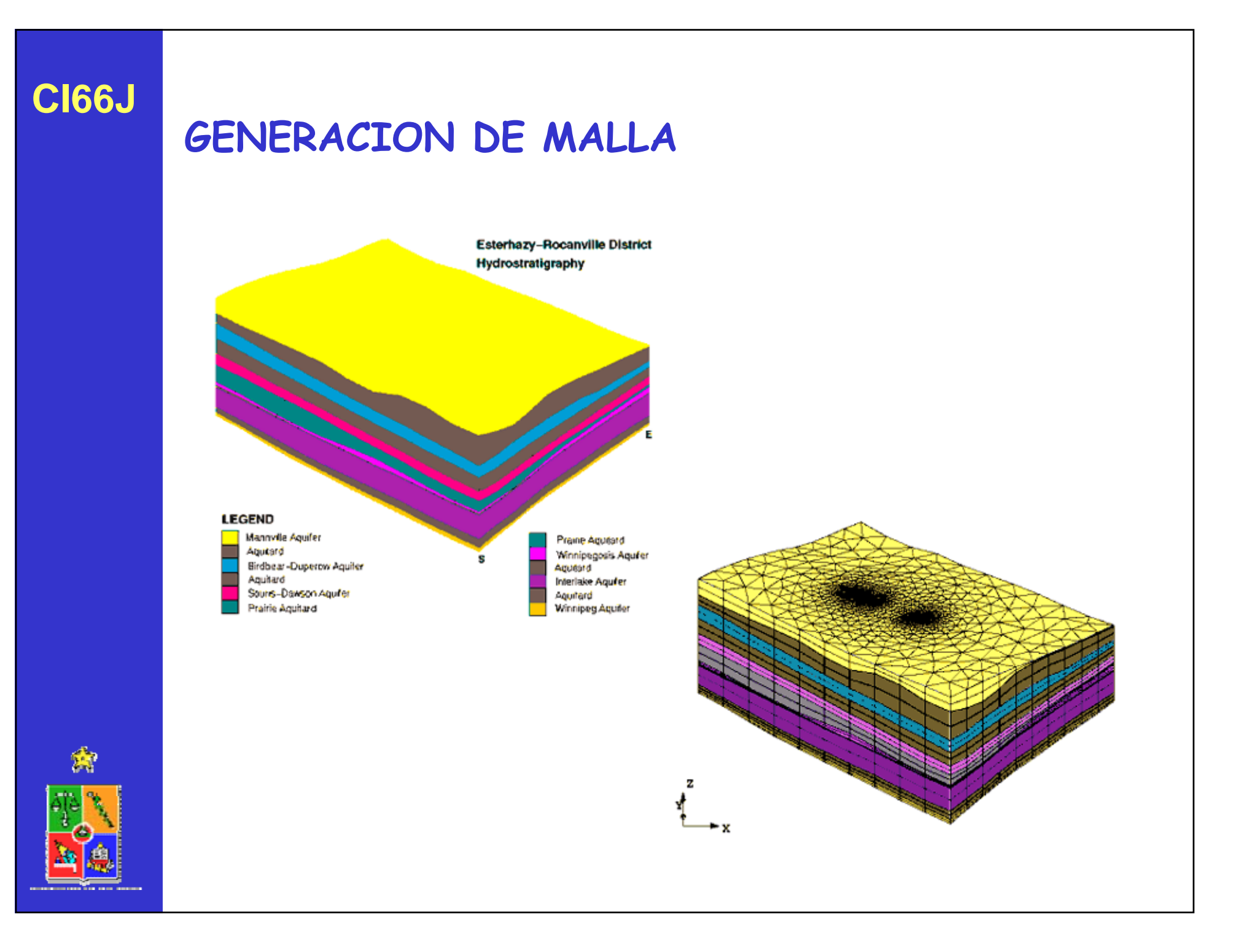

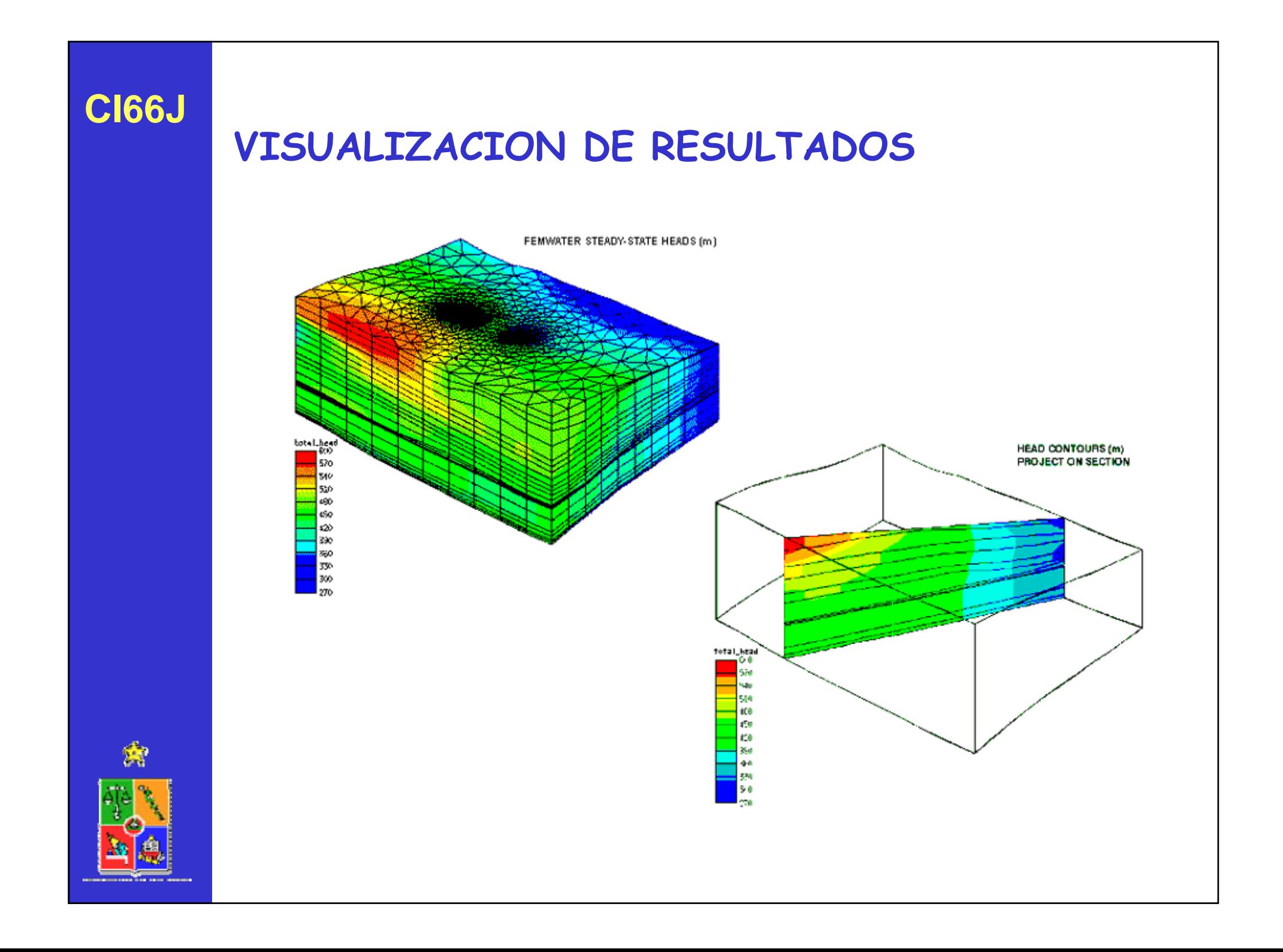

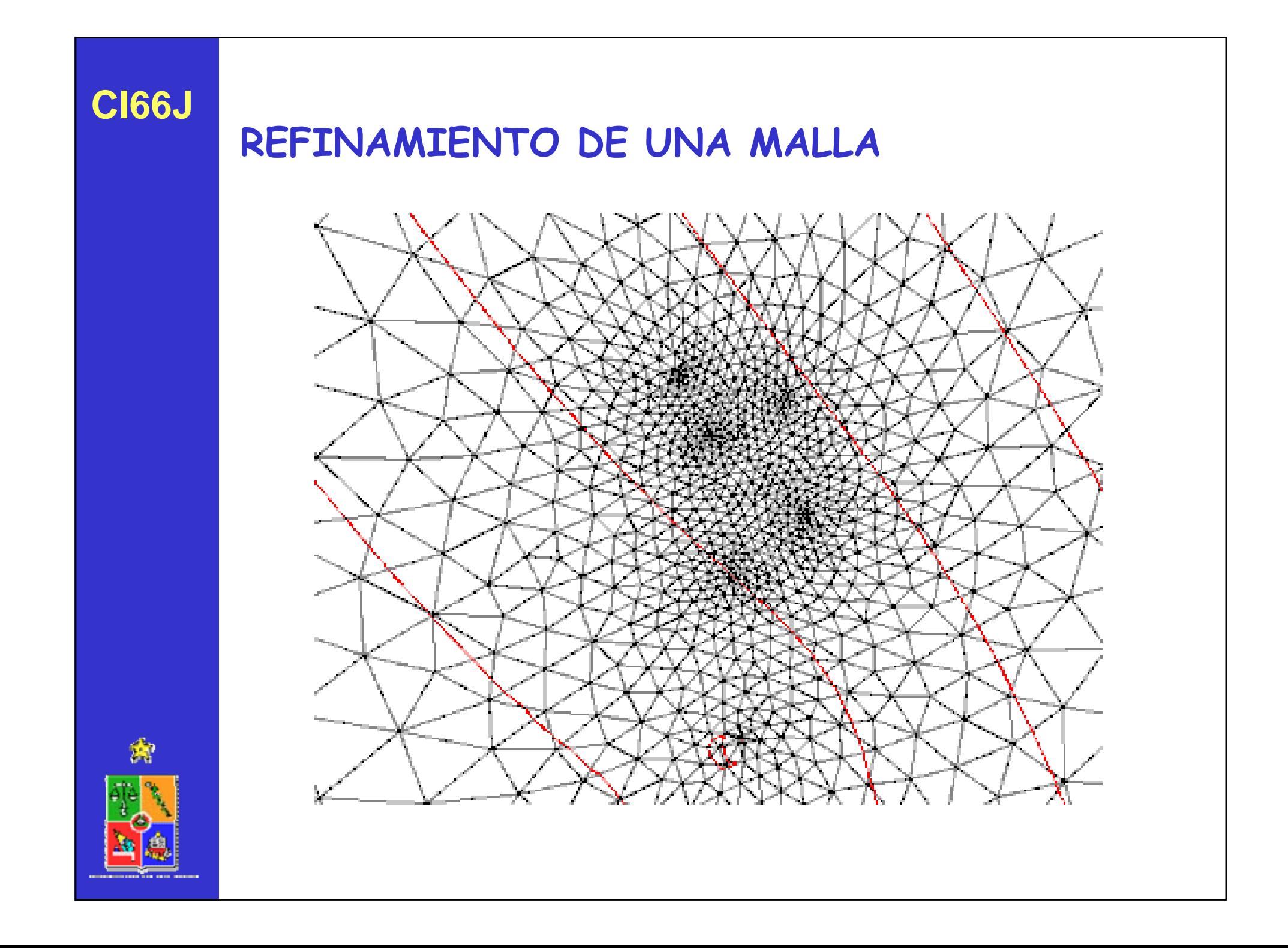

# **ASPECTOS DESTACADOS**

- •Generación de una malla
- •Refinamiento de una malla
- •Asignación de propiedades
- •Visualización de resultados
- •Balance de masas

•EEUU

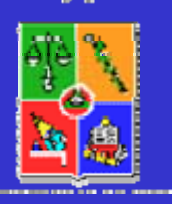